МИНИСТЕРСТВО НАУКИ И ВЫСШЕГО ОБРАЗОВАНИЯ РОССИЙСКОЙ ФЕДЕРАЦИИ ФИО: Нестерова Людмила Викторовна Индустриальный институт (филиал) Уникальный программный ключ:<br>381fbe5f0c4ccc6e500e8b的0al9pal9paljhHxxppacygapcтвенного бюджетного образовательного учреждения **высшего образования «Югорский государственный университет»**  (ИндИ (филиал) ФГБОУ ВО «ЮГУ») Документ подписан простой электронной подписью Информация о владельце: Должность: Директор филиала ИндИ (филиал) ФГБОУ ВО "ЮГУ" Дата подписания: 26.03.2023 22:38:38 381fbe5f0c4ccc6e500e8bt981C2B6U248288e83

# **МЕТОДИЧЕСКИЕ УКАЗАНИЯ**

# **ПО ВЫПОЛНЕНИЮ ВЫПУСКНОЙ КВАЛИФИКАЦИОННОЙ РАБОТЫ**

специальность 15.02.01 Монтажи техническая эксплуатация промышленного оборудования (по отраслям)

> Нефтеюганск 2022

**PACCMOTPEHO** Предметной цикловой Комиссией специальных технических лиспиплин Протокол № 7 от 240320222. Ultref- V.A. Шарипова

**УТВЕРЖДЕНО** заседанием методсовета заседанием методсовста<br>Протокол № 1 от 30.03. 2022

Председатель методсовета  $M$ legeef - H.M. Савватеева

СОГЛАСОВАНО Заместитель директора по УВР  $CO 2$  O.B. Гарбар

Составители:

Шарипова И.А. - преподаватель специальных дисциплин НИК (филиала) федерального государственного бюджетного образовательного учреждения высшего образования «Югорский государственный университет»

# СОДЕРЖАНИЕ

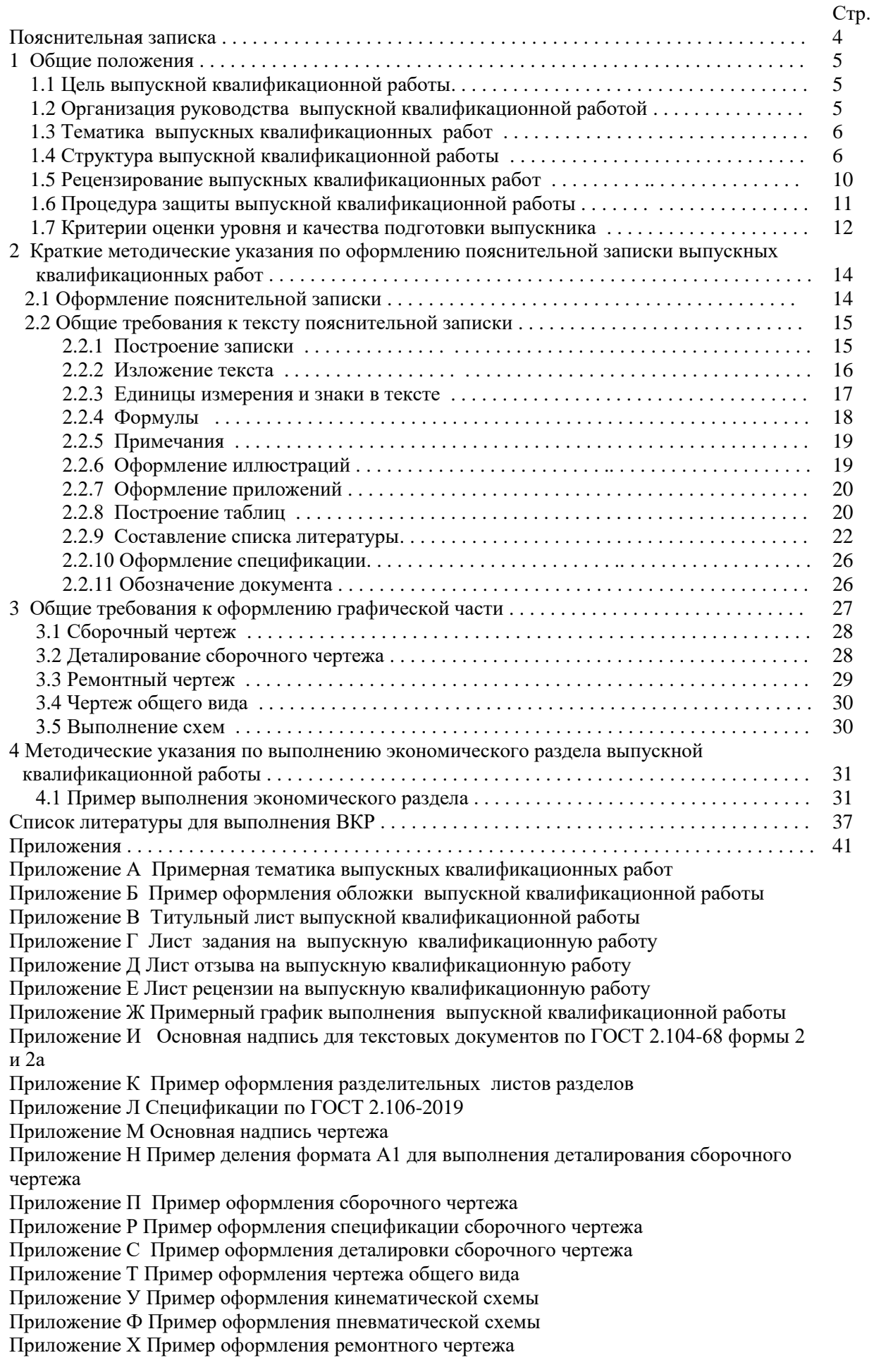

Методические указания по выполнению выпускной квалификационной работы (далее Методические указания) составлены в соответствии с ФГОС СПО по специальности 15.02.01 «Монтаж и техническая эксплуатация промышленного оборудования (по отраслям)» и в соответствии с планом учебного процесса.

Методические указания содержат общие положения, сведения по структуре и содержанию выпускной квалификационной работы (далее ВКР), требования к ее оформлению, сведения для руководителя работы и рецензента, указания по подготовке и защите работы, критерии оценки, примерную тематику работ по различным направлениям подготовки. Предназначены для обучающихся очной и заочной форм обучения среднего профессионального образования.

Выпускная квалификационная работа (далее ВКР) обучающихся выполняется в виде дипломного проекта. Подготовка ВКР способствует систематизации, расширению освоенных во время обучения знаний по общепрофессиональным дисциплинам и профессиональным модулям и закреплению знаний выпускника по специальности при решении разрабатываемых в выпускной квалификационной работе конкретных задач, а также выяснению уровня подготовки выпускника к самостоятельной работе и направлены на проверку качества полученных обучающимися знаний и умений, сформированности общих и профессиональных компетенций , позволяющих решать профессиональные задачи.

Основной целью методических указаний является оказание методической помощи обучающимся в написании, оформлении и защите выпускной квалификационной работы. Это поможет внести планомерность в работу обучающихся и позволит стимулировать творческий подход к разработке темы ВКР с максимальным проявлением инициативы в рамках четко определенных общих требований к содержанию и объему всех разделов работы, методики их выполнения, к оформлению пояснительной записки графической части работы в полном соответствии со стандартами ЕСКД, ЕСТД, ЕСТПП и ЕСДП.

Выпускная квалификационная работа – важный этап в подготовке техниковмехаников специальности 15.02.01 «Монтаж и техническая эксплуатация промышленного оборудования (по отраслям)». Работа над выполнением ВКР – особый вид самостоятельной деятельности обучающихся, развивающий познавательное и творческое мышление.

К выполнению ВКР допускаются обучающиеся, выполнившие все требования программы подготовки специалистов среднего звена и успешно прошедшие промежуточные испытания, предусмотренные учебным планом.

При выполнении выпускной квалификационной работы студент должен:

• ориентироваться в теоретических и прикладных задачах основных дисциплин, связанных с избранной специальностью;

• использовать полученные знания при самостоятельном решении конкретных задач;

- работать с текущей отечественной и зарубежной литературой по специальности;
- обосновывать экономическую целесообразность выполнения своей работы;
- четко, логично, интересно и грамотно формулировать свои мысли;
- свободно пользоваться специальной технической терминологией;

• оформлять графический материал работы в соответствии с требованиями новых стандартов.

Работа над ВКР должна базироваться преимущественно на конкретном материале, предприятия на котором проводится преддипломная практика. При этом вопросы технологии, экономики, организации и планирования производства, разрабатываемые в каждой ВКР, должны решаться исходя из задач, стоящих перед предприятием и перспективой развития предприятия и отрасли.

#### **1. ОБЩИЕ ПОЛОЖЕНИЯ**

#### **1.1 Цели выпускной квалификационной работы**

Выпускная квалификационная работа является видом Государственной итоговой аттестации (далее ГИА) выпускников специальности 15.02.01 «Монтаж и техническая эксплуатация промышленного оборудования (по отраслям)».

Целью выполнения ВКР является установление соответствия результатов освоения обучающимися уровня соответствующим требованиям Федерального государственного образовательного стандарта среднего профессионального образования по специальности 15.02.01 «Монтаж и техническая эксплуатация промышленного оборудования (по отраслям)» в части освоения **видов профессиональной деятельности** (ВПД) и соответствующих профессиональных компетенций (ПК):

**ВПД 1. Организация и проведение монтажа и ремонта промышленного оборудования.**

ПК 1.1. Руководить работами, связанными с применением грузоподъемных механизмов при монтаже и ремонте промышленного оборудования.

ПК 1.2. Проводить контроль работ по монтажу и ремонту промышленного оборудования с использованием контрольно-измерительных приборов.

ПК 1.3. Участвовать в пуско-наладочных работах и испытаниях промышленного оборудования после ремонта и монтажа.

ПК 1.4. Выбирать методы восстановления деталей и участвовать в процессе их изготовления.

ПК 1.5. Составлять документацию для проведения работ по монтажу и ремонту промышленного оборудования.

**ВПД 2.Организация и выполнение работ по эксплуатации промышленного оборудования.**

ПК 2.1. Выбирать эксплуатационно-смазочные материалы при обслуживании оборудования.

ПК 2.2. Выбирать методы регулировки и наладки промышленного оборудования в зависимости от внешних факторов.

ПК 2.3. Участвовать в работах по устранению недостатков, выявленных в процессе эксплуатации промышленного оборудования.

ПК 2.4. Составлять документацию для проведения работ по эксплуатации промышленного оборудования.

**ВПД 3.Участие в организации производственной деятельности структурного подразделения.**

ПК 3.1. Участвовать в планировании работы структурного подразделения.

ПК 3.2. Участвовать в организации работы структурного подразделения.

ПК 3.3. Участвовать в руководстве работой структурного подразделения.

ПК 3.4. Участвовать в анализе процесса и результатов работы подразделения, оценке экономической эффективности производственной деятельности.

#### **1.2 Организация руководства выпускной квалификационной работой**

Основными функциями руководителя выпускной квалификационной работы являются: - разработка задания на подготовку ВКР;

- разработка совместно с обучающимися плана ВКР;

- оказание помощи обучающемуся в разработке индивидуального графика работы на весь период выполнения ВКР;

- консультирование обучающегося по вопросам содержания и последовательности выполнения ВКР;

- оказание помощи обучающемуся в подборе необходимых источников;

- контроль хода выполнения ВКР в соответствии с установленным графиком (Приложение Ж) в форме регулярного обсуждения руководителем и обучающимся хода работ;

- оказание помощи (консультирование обучающегося) в подготовке презентации и доклада для защиты ВКР;

- подготовка письменного отзыва на выпускную квалификационную работу.

Задание на ВКР выдается обучающемуся не позднее чем за две недели до начала производственной практики (преддипломной).

После определения места практики в соответствии с темой ВКР обучающийся должен получить консультацию и задание у руководителя ВКР относительно содержания, порядка сбора материала, необходимой литературы и т.д.

За время прохождения практики обучающийся должен собрать полноценный фактический материал по теме ВКР. По завершении обучающимся подготовки ВКР руководитель проверяет качество работы, подписывает ВКР и готовит письменный отзыв, содержащий информацию об уровне освоения общих и профессиональных компетенций, знания, умения обучающегося, продемонстрированные им при выполнении ВКР.

Заканчивается отзыв выводом о возможности (невозможности) допуска ВКР к защите.

В обязанности консультанта ВКР входят:

- руководство разработкой индивидуального плана подготовки и выполнения ВКР в части содержания консультируемого вопроса;

- оказание помощи обучающемуся в подборе необходимой литературы в части содержания консультируемого вопроса;

- контроль хода выполнения ВКР в части содержания консультируемого вопроса.

#### **1.3 Тематика выпускных квалификационных работ**

Темы ВКР должны соответствовать содержанию одного или нескольких профессиональных модулей, должны отвечать современным требованиям развития высокотехнологичных отраслей науки, техники, производства, экономики и образования, иметь практико-ориентированный характер.

Обучающемуся предоставляется право выбора темы ВКР, в том числе предложения своей тематики с необходимостью обоснования им целесообразности ее разработки для практического применения.

Примерная тематика выпускных квалификационных работ приведена в Приложении А. Кроме перечисленных тем могут быть предложены и другие актуальные темы.

#### **1.4 Структура выпускной квалификационной работы**

По структуре выпускная квалификационная работа состоит из пояснительной записки и графической части. В пояснительной записке дается теоретическое и расчетное обоснование принятых в проекте решений. Объем пояснительной записки ВКР составляет не менее 90 страниц рукописного текста или 60 страниц печатного текста. Структура и содержание пояснительной записки определяются в зависимости от темы ВКР.

Последовательность расположения структурных частей в ВКР:

– титульный лист;

- задание;
- отзыв руководителя ВКР;
- рецензия;
- содержание;
- введение;
- основная часть (вариативная):
	- техническое описание;
	- технология монтажных работ;
	- техническое обслуживание;
	- технология ремонтных работ;
- экономический раздел;
- заключение;
- список литературы;
- приложения.

Основная часть ВКР является вариативной. Ее содержание зависит от тематики ВКР и может содержать от трех до четырех указанных разделов.

#### **Содержание пояснительной записки**

#### **Введение**

Даётся общая характеристика специфики производства, в котором применяется рассматриваемое оборудование. Обосновывается актуальность и практическая значимость выбранной темы, методы ее решения, значение для данного оборудования. Формулируются цель и задачи, необходимые для достижения поставленной цели.

#### **Основная часть**

Разделы основной части в зависимости от тематики ВКР включают в себя вопросы, подлежащие детальной проработке. В разделах основной части приводятся технологические расчеты согласно темы ВКР, количество которых должно быть не менее 15% от объема пояснительной записки, согласно темы работы.

#### **Техническое описание (обязательный)**

В данном разделе содержатся теоретические основы разрабатываемой темы. Примерное содержание раздела «Техническое описание»:

- назначение оборудования и принцип его работы;
- технологические возможности оборудования (конструктивные элементы, их назначение и технические характеристики оборудования);
- условия эксплуатации оборудования, сущность надёжности и износа машин, детали и узлы подверженные наибольшему износу;
- анализ причин отказов оборудования и влияние внешних факторов.

#### **Технология монтажных работ (вариативный)**

Примерное содержание раздела:

- подготовка к выполнению монтажных работ в соответствии с планом расположения оборудования;
- выбор грузоподъёмных механизмов (краны, домкраты, тали, лебедки и т. д.) и такелажной оснастки (мачты, полиспасты, якори, блоки, тросы, стропы, и т. д.) при выполнении монтажных работ;
- разработка и описание технологии производства работ по монтажу, сборке и сварке основных аппаратов и трубопроводов;
- изложение методов пооперационного монтажа сложного оборудования с указанием допускаемых зазоров, уклонов с соблюдением требований технических

условий (ТУ) на монтаж;

- описание последовательности и содержания пуско-наладочных работ, методов проведения обкатки, опрессовки и сдачи готовых объектов в эксплуатацию;
- расчёты для выбора оснастки и приспособлений при проведении монтажа оборудования, поверочные расчёты на механическую прочность, устойчивость формы и др.

В данном разделе выполняется анализ опасности технологического процесса монтажных и пуско-наладочных работ и разрабатываются мероприятия по улучшению условий и безопасности труда. Освещаются вопросы выбора безопасного оборудования и средств защиты персонала. По аппаратам, подведомственным «Ростехнадзору», описываются методы испытаний перед сдачей их в эксплуатацию.

В соответствии с заданием на ВКР для конкретного функционального узла обучающемуся необходимо:

- произвести выбор инструментов и средств контроля для проведения монтажа и наладки конкретного узла;
- спроектировать технологические операции производства работ по монтажу и наладке с обоснованием выбора метода;
- произвести выбор оборудования и оснастки для выполнения технологических операций монтажа и наладки.

#### **Техническое обслуживание (вариативный)**

Примерное содержание раздела:

 $\overline{a}$ 

- выбор стратегии технического обслуживания, исходя из оценки вероятности отказа оборудования, последствий этих отказов и сокращения затрат на ТОиР;
- расчет и построение графика ППР на основе структуры ремонтного цикла;
- техническое обслуживание оборудования (методы регулировки и наладки на рабочем месте) с указанием периодичности;
- выбор эксплуатационно-смазочных материалов при обслуживании оборудования (отразить карту смазки, подбор смазывающих веществ, оснащение и методы смазки);
- возможные неисправности оборудования, возникающие в процессе эксплуатации и способы их устранения;
- приводятся сведения по используемым методам технического диагностирования, (методика вибродиагностики, методы неразрушающего контроля и т.д., применяемые диагностические приборы);

В данном разделе выполняется анализ опасности технологического процесса технической эксплуатации и диагностики оборудования и разрабатываются мероприятия по улучшению условий и безопасности труда. Освещаются вопросы выбора средств защиты персонала, промсанитарии, противопожарной безопасности.

В соответствии с заданием на ВКР для конкретного функционального узла обучающемуся необходимо:

- произвести выбор инструментов и средств контроля для проведения регулировки конкретного функционального узла или передачи;
- спроектировать последовательность технологических операций выполнения работ по регулировке узла или передачи;
- произвести выбор оборудования и оснастки для выполнения регулировки и наладки.
	-

8

#### **Технология ремонтных работ (вариативный)**

Примерное содержание раздела:

- технология капитального ремонта;
- методы восстановления наиболее часто ремонтируемых деталей и узлов оборудования;
- расчёты технологических процессов восстановления и изготовления деталей (расчет режима наплавки, расчет режима резания, расчет усилия правки вала и т.д.)
- расчёты на прочность восстановленных деталей;
- расчёты параметров деталей для их изготовления;
- расчёты для выбора оснастки и приспособлений при проведении ремонта оборудования, включая грузоподъёмные машины и механизмы (расчет момента затяжки резьбовых соединений, расчет усилий запрессовки и распрессовки и т.д.).

При освещении вопросов капитального ремонта оборудования даётся содержание ремонтных работ, необходимых при выполнении ремонта оборудования. Описываются технология и методы ремонта, их достоинства и недостатки. Подробно описывается технология проведения работ: очистка, разборка, дефектовка, ремонт узлов или отдельных деталей, последовательность сборки отремонтированного оборудования.

В данном разделе приводятся сведения по используемым методам испытаний отремонтированного оборудования.

Выполняется анализ опасности технологического процесса ремонтных работ и разрабатываются мероприятия по улучшению условий и безопасности труда. Освещаются вопросы выбора безопасного оборудования и средств защиты персонала.

В соответствии с заданием на ВКР для конкретного узла или детали обучающемуся необходимо:

- произвести выбор инструментов и средств контроля для проведения дефектовки деталей и сопряжений;
- спроектировать технологические операции для их восстановления или изготовления с обоснованием выбора метода;
- произвести выбор оборудования и оснастки для выполнения технологических операций восстановления или изготовления.

При необходимости следует описать технологические методы, направленные на повышение надёжности и долговечности деталей машин, а так же рассмотреть методы выполнения работ по защите технологического оборудования от коррозии.

#### **Экономический раздел (обязательный)**

Содержание и объем раздела зависит от тематики ВКР, согласуется с консультантом по экономической части.

Примерное содержание экономического раздела:

- оценка экономической эффективности производственной деятельности;
- расчет основных технико-экономических показателей технических процессов и т.д.

#### **Заключение**

В заключении кратко излагается общий ход работы над ВКР в соответствии с поставленной целью и задачами, фокусируясь на самых важных моментах. Приводятся краткие основные результаты проделанной работы и выводы по каждому разделу. Предоставляется информация о выполненных практических расчетах и их результатах, раскрывается значимость полученных результатов.

В заключении обучающийся предоставляет рекомендации по совершенствованию и улучшению объекта изучения. Заключение лежит в основе доклада на защите ВКР.

**Приложения** могут состоять из дополнительных справочных материалов, имеющих вспомогательное значение, например: копий документов, выдержек из отчетных материалов, статистических данных, схем, таблиц, диаграмм, положений и т.п. Обязательная часть приложения – спецификации сборочных чертежей.

#### **Графическая часть**

В графической части принятое решение представляется в виде чертежей, схем, графиков, диаграмм и т.д. Объем графической части в зависимости от темы ВКР выполняется на 3 – 4 листах. По формату, условным обозначениям, шрифтам и масштабам чертежи должны соответствовать требованиям ЕСКД и ЕСТД.

Примерное содержание графической части:

- сборочный чертеж;
- деталировка;
- схема приспособления для ремонта;
- график ППР;
- схема стенда для испытаний;
- монтажная схема оборудования;
- схема строповки оборудования;
- технологическая схема сборки-разборки оборудования и т.д.

#### **1.5 Рецензирование выпускных квалификационных работ**

После завершения написания выпускной квалификационной работы организуется предварительная защита, на которой особое внимание уделяется отработке доклада (формы и содержания). Предварительная защита проводится за неделю до государственной итоговой аттестации. К предварительной защите студент представляет:

- готовую подписанную выпускную квалификационную работу;
- графическую часть ВКР в электронном виде на диске;
- отзыв руководителя.

Выполненные ВКР подлежат обязательному рецензированию.

Внешнее рецензирование ВКР проводится с целью обеспечения объективности оценки труда выпускника. Выполненные ВКР направляются на рецензию к специалистам из числа работников предприятий, организаций, преподавателей образовательных учреждений, хорошо владеющих вопросами, связанными с тематикой выпускных квалификационных работ.

Рецензенты ВКР назначаются приказом директора филиала.

Рецензия должна включать:

- заключение о соответствии выпускной квалификационной работы заданию на неё;
- оценку качества выполнения каждого раздела ВКР;
- оценку степени разработки новых вопросов, оригинальности решений (предложений), теоретической и практической значимости работы;
- общую оценку выпускной квалификационной работы.

На рецензирование одной ВКР предусмотрено 2 часа.

Рецензии должны быть подготовлены не позднее, чем за день до защиты выпускной

квалификационной работы и доводятся до сведения обучающихся.

Внесение изменений в ВКР после получения рецензии не допускается.

После получения положительной рецензии осуществляется допуск обучающихся к защите ВКР приказом директора филиала.

#### **1.6 Процедура защиты выпускных квалификационных работ**

К защите ВКР допускаются лица, завершившие полный курс обучения по ППССЗ и успешно прошедшие все предшествующие аттестационные испытания, предусмотренные учебным планом.

Вопрос о допуске ВКР (проекта) к защите определяется заместителем руководителя по учебно-воспитательной работе и оформляется приказом директора филиала.

Защита производится на открытом заседании Государственной экзаменационной комиссии (далее ГЭК) с участием не менее двух третей ее состава. Решения ГЭК принимаются на закрытых заседаниях простым большинством голосов членов комиссии, участвующих в заседании, при обязательном присутствии председателя комиссии ГЭК или его заместителя. При равном числе голосов голос председательствующего на заседании ГЭК является решающим.

Решение ГЭК оформляется протоколом, который подписывается председателем ГЭК (в случае отсутствия председателя – его заместителем) и секретарем ГЭК и хранится в архиве образовательной организации. В протоколе записываются: итоговая оценка ВКР, присуждение квалификации и особые мнения членов комиссии.

Процедура защиты устанавливается председателем ГЭК по согласованию с членами ГЭК и, как правило, включает доклад обучающегося (не более 10 – 15 минут), чтение отзыва и рецензии, вопросы членов комиссии, ответы обучающегося. Может быть предусмотрено выступление руководителя ВКР, а также рецензента, если он присутствует на заседании ГЭК.

Во время доклада обучающийся использует подготовленный наглядный материал, иллюстрирующий основные положения ВКР.

При определении оценки по защите ВКР учитываются: качество устного доклада выпускника, свободное владение материалом ВКР, глубина и точность ответов на вопросы, отзыв руководителя и рецензия.

Результаты защиты ВКР обсуждаются на закрытом заседании ГЭК и оцениваются простым большинством голосов членов ГЭК, участвующих в заседании, при обязательном присутствии председателя комиссии или его заместителя. При равном числе голосов мнение председателя является решающим.

Обучающиеся, не прошедшие ГИА или получившие на ГИА неудовлетворительные результаты, проходят ГИА не ранее чем через шесть месяцев после прохождения ГИА впервые.

Для прохождения ГИА лицо, не прошедшее ГИА по неуважительной причине или получившее на ГИА неудовлетворительную оценку, восстанавливается в образовательной организации на период времени, установленный образовательной организацией самостоятельно, но не менее предусмотренного календарным учебным графиком для прохождения ГИА соответствующей образовательной программы СПО.

Повторное прохождение ГИА для одного лица назначается не более двух раз.

Порядок проведения ГИА для выпускников из числа лиц с ограниченными возможностями здоровья регламентируется Порядком проведения государственной итоговой аттестации по образовательным программам среднего профессионального образования и проводится с организацией с учетом особенностей психофизического развития, индивидуальных возможностей и состояния здоровья таких выпускников.

#### **1.7 Критерии оценки уровня и качества подготовки выпускника**

В результате контроля и оценки выпускной квалификационной работы осуществляется комплексная проверка следующих профессиональных и общих компетенций (таблица 1.1). Оценка компетенций производится по двух бальной системе (1 положительная, 0-отрицательная).

Руководитель ВКР должен оценить и отметить в отзыве по работе результаты освоения профессиональных компетенций, в рамках освоения профессионального модуля, соответствующего выбранной теме.

Профессиональные компетенции в практической части выпускной квалификационной работы должны быть подтверждены показателями оценки освоения профессиональных компетенций (таблица 1.1).

| Профессиональные компетенции                                                                                                    | Показатели оценки освоения                                                                                                    |
|----------------------------------------------------------------------------------------------------|----------------------------------------------------------------------------------------------------|
| ПК 1.1. Руководить работами, связанными с<br>применением грузоподъёмных механизмов,<br>при монтаже и ремонте промышленного                                                | Обоснование<br>выбора<br>грузоподъёмных<br>механизмов<br>И<br>грузозахватных устройств для перемещаемого оборудования<br>или деталей.                      |
| оборудования.                                                                                                    | Изложение методов безопасной эксплуатации грузоподъемных<br>механизмов.                                                                                    |
| ПК 1.2. Проводить контроль работ<br>по<br>промышленного<br>монтажу<br>И<br>ремонту<br>оборудования<br>$\mathbf c$<br>использованием<br>контрольно-измерительных приборов. | Изложение технологических процессов монтажа и ремонта<br>оборудования.                                                                                     |
|                                                                                                    | Обоснование выбора оснастки и контрольно-измерительных<br>приборов при проведении монтажа и ремонта оборудования.                                          |
|                                                                                                    | Изложение безопасных методов ведения работ при монтаже и<br>ремонте оборудования.                                                                          |
| ПК 1.3. Участвовать в пуско-наладочных<br>работах и испытаниях промышленного<br>оборудования после ремонта и монтажа.                                                     | Планирование мероприятий, выполняемых перед пуском<br>оборудования в работу.                                                                               |
|                                                                                                    | Обоснование выбора агрегатов, механизмов, инструмента и<br>контрольно-измерительных<br>приборов<br>при<br>проверке<br>технического состояния оборудования. |
| ПК 1.4. Выбирать методы восстановления<br>деталей и участвовать в процессе<br>ИХ<br>изготовления.                                                                         | Обоснование выбора метода восстановления или изготовления<br>и упрочнения деталей оборудования.                                                            |
|                                                                                                    | Изложение технологии восстановления или изготовления<br>деталей оборудования.                                                                              |
| ПК 1.5. Составлять документацию<br>ДЛЯ<br>проведения работ по монтажу и ремонту                                                                                           | Демонстрация<br>навыков<br>использования<br>прикладных<br>компьютерных программ.                                                                           |
| промышленного оборудования.                                                                                                    | Выполнение схем и рабочих чертежей деталей.                                                                                                    |
| ПК 2.1. Выбирать<br>эксплуатационно-<br>материалы<br>смазочные<br>при<br>обслуживании оборудования.                                                                       | Обоснование выбора эксплуатационно-смазочных материалов<br>для узлов оборудования.                                                                         |
|                                                                                                    | Изложение способов смазки<br>и необходимой оснастки и<br>инструмента для смазки оборудования.                                                              |
| ПК 2.2. Выбирать методы регулировки и<br>наладки промышленного оборудования в<br>зависимости от внешних факторов.                                                         | Выделение узлов оборудования, требующих регулировки в<br>процессе эксплуатации.                                                                            |
|                                                                                                    | Планирование вида работ при проведении наладки<br>И<br>технического обслуживания оборудования.                                                             |
|                                                                                                    | Обоснование выбора оснастки и контрольно-измерительных<br>приборов при эксплуатации оборудования.                                                          |
|                                                                                                    | Изложение безопасных методов технической эксплуатации<br>оборудования.                                                                                     |
| 2.3.<br>ПК<br>Участвовать<br>работах<br>B<br>по                                                                                                    | Определение неисправностей в работе оборудования.                                                                                                    |
| устранению недостатков,<br>выявленных<br>$\mathbf{B}$                                                                                                    | Определение<br>причин<br>возникновения<br>неисправностей                                                                                                   |
| процессе<br>эксплуатации<br>промышленного                                                                                                    | оборудования в процессе его эксплуатации.                                                                                                    |
| оборудования.                                                                                                    | Изложение способов устранения неполадок, выявленных в<br>процессе эксплуатации оборудования.                                                               |

Таблица 1.1 - Показатели оценки профессиональных компетенций

Продолжение таблицы 1.1

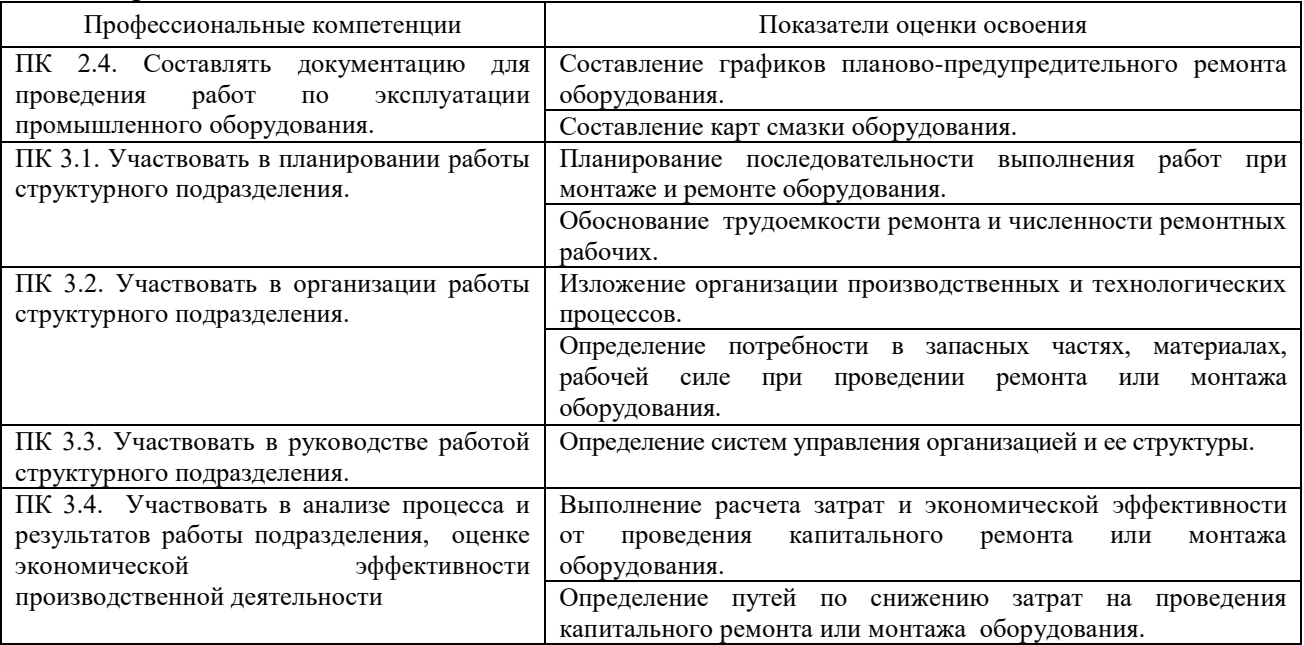

Выпускная работа должна подтвердить освоение обучающимися общих компетенций на основании показателей (таблица 1.2).

| таблица 1.2 - показатели оценки бощих компетенции<br>Общие компетенции                                                                                               |                                                                                                    |
|----------------------------------------------------------------------------------------------------|----------------------------------------------------------------------------------------------------|
|                                                                                                    | Показатели оценки освоения                                                                                                    |
| ОК 1. Понимать сущность и социальную<br>своей будущей профессии,<br>значимость<br>проявлять к ней устойчивый интерес.                                                | демонстрация интереса к будущей профессии<br>дальнейшего<br>демонстрация<br>необходимости<br>понимания<br>профессионального роста<br>адекватное оценивание результата собственной деятельности |
|                                                                                                    | после выполнения задания                                                                                                    |
| ОК 2. Организовывать собственную дея-<br>тельность, выбирать типовые методы и спо-                                                                                   | обоснование выбора и применения методов и способов<br>решения профессиональных задач;                                                                                                    |
| собы выполнения профессиональных задач,<br>оценивать их эффективность и качество.                                                                                    | эффективности<br>демонстрация<br>И<br>качества<br>выполнения<br>профессиональных задач.                                                                                                    |
| ОК 3. Принимать решения в стандартных и<br>нестандартных ситуациях и нести за них                                                                                    | демонстрация способности принимать решения в стандартных<br>и нестандартных ситуациях;                                                                                                    |
| ответственность.                                                                                                    | использование стандартных и нестандартных подходов при<br>выполнении задания                                                                                                    |
| ОК 4. Осуществлять поиск и использование                                                                                                    | эффективный поиск необходимой информации;                                                                                                    |
| информации, необходимой для эффектив-                                                                                                    | использование различных источников;                                                                                                    |
| ного выполнения профессиональных задач,<br>профессионального и личностного развития.                                                                                 | анализ собранной информации и обоснованное использование<br>для выполнения задания                                                                                                    |
| ОК<br>5. Использовать<br>информационно-<br>коммуникационные<br>технологии<br>$\bf{B}$<br>профессиональной деятельности.                                              | демонстрация навыков использования информационно-<br>профессиональной<br>коммуникационных<br>технологии<br>$\, {\bf B}$<br>деятельности.                                                       |
| ОК 6. Работать в коллективе и в команде,<br>эффективно<br>общаться<br>$\mathbf c$<br>коллегами,<br>руководством, потребителями.                                      | с обучающимися,<br>взаимодействие<br>преподавателями<br>и<br>мастерами в ходе обучения.                                                                                                    |
| ОК 7. Брать на себя ответственность за<br>работу членов команды (подчиненных), за                                                                                    | проявление ответственности за работу команды и результат<br>выполнения задания;                                                                                                    |
| результат выполнения заданий                                                                                                    | умение организовать членов коллектива на выполнение общих<br>дел;                                                                                                    |
| ОК 8. Самостоятельно определять задачи<br>профессионального и личностного развития,<br>заниматься самообразованием, осознанно<br>планировать повышение квалификации. | занятий<br>организация<br>изучении<br>при<br>самостоятельных<br>материала;                                                                                                    |
|                                                                                                    | посещение дополнительных занятий, обучение на курсах<br>дополнительного профессионального образования;                                                                                         |
|                                                                                                    | освоение дополнительных рабочих профессий;                                                                                                    |
| ОК 9. Ориентироваться в условиях частой<br>технологий в профессиональной<br>смены<br>деятельности.                                                                   | проявление интереса к инновациям, новым технологиям в<br>профессиональной деятельности.                                                                                                    |

Таблица 1.2 - Показатели оценки общих компетенций

При защите ВКР все результаты контроля заносятся в Оценочную ведомость, в которой учитываются оценки руководителя ВКР из отзыва и оценки членов комиссии, участвующих в заседании.

Оценочная ведомость формируется на основании тематики ВКР и содержит показатели оценки освоения профессиональных компетенций в рамках освоения профессионального модуля, соответствующего выбранной теме.

При оценке выпускной квалификационной работы дополнительно должны быть учтены качество сообщения, отражающего основные моменты выпускной квалификационной работы, и ответы выпускника на вопросы, заданные по теме его выпускной квалификационной работы.

Результаты защиты определяются оценками «отлично», «хорошо», «удовлетворительно», «неудовлетворительно».

«**Отлично**» выставляется за выпускную квалификационную работу, которая имеет положительные отзывы руководителя и рецензента. При его защите выпускник показывает глубокое знание вопросов темы, свободно оперирует данными исследования, вносит обоснованные предложения, во время доклада использует наглядные пособия, легко отвечает на поставленные вопросы. Уровень освоения профессиональных и общих компетенций, в рамках освоения профессионального модуля, соответствующего выбранной теме не менее 85%.

«**Хорошо**» выставляется за выпускную квалификационную работу, которая имеет положительный отзыв руководителя и рецензента. При его защите выпускник показывает знания вопросов темы, оперирует данными исследования, вносит предложения по теме исследования, во время доклада использует наглядные пособия, без особых затруднений отвечает на поставленные вопросы. Уровень освоения профессиональных и общих компетенций, в рамках освоения профессионального модуля, соответствующего выбранной теме не менее 70%.

«**Удовлетворительно**» выставляется за выпускную квалификационную работу, в отзывах руководителя и рецензента которой имеются замечания по содержанию работы. При защите выпускник проявляет неуверенность, показывает слабое знание вопросов темы, не всегда дает исчерпывающие аргументированные ответы на заданные вопросы. Уровень освоения профессиональных и общих компетенций, в рамках освоения профессионального модуля, соответствующего выбранной теме не менее 50%.

«**Неудовлетворительно**» выставляется за выпускную квалификационную работу, которая не отвечает требованиям, изложенным в методических указаниях. В отзывах руководителя и рецензента имеются критические замечания. При защите выпускной квалификационной работы выпускник затрудняется отвечать на поставленные вопросы по теме, не знает теории вопроса, при ответе допускает существенные ошибки. К защите не подготовлена графическая часть. Уровень освоения профессиональных и общих компетенций, в рамках освоения профессионального модуля, соответствующего выбранной теме менее 50%.

# **2 КРАТКИЕ МЕТОДИЧЕСКИЕ УКАЗАНИЯ ПО ОФОРМЛЕНИЮ ПОЯСНИТЕЛЬНОЙ ЗАПИСКИ ВЫПУСКНЫХ КВАЛИФИКАЦИОННЫХ РАБОТ**

#### **2.1 Оформление пояснительной записки**

Пояснительная записка состоит из листов, сброшюрованных в следующей последовательности:

- обложка (Приложение Б);
- титульный лист (Приложение В);
- задание на ВКР (Приложение Г);
- отзыв руководителя (Приложение Д);
- рецензия (Приложение Е);
- содержание;
- введение;
- разделы, подразделы и пункты с расчетами и обоснованиями сути ВКР (в соответствии с темой и заданием);
- заключение;
- список литературы;
- приложения (при их наличии);
- спецификация на сборочный чертеж (при ее наличии).

Обложка пояснительной записки ВКР должна быть жёсткой, изготовленной из листа ватмана.

Брошюрование пояснительной записки ВКР с приложениями и спецификациями чертежей должно быть выполнено степлером или шнуровкой листов и заклеиванием шва.

Лист содержания составляется после окончания разработки и изложения материала в пояснительной записке, выполняется с указанием страниц пояснительной записки. Наименование разделов, подразделов и пунктов работы в содержании должно точно соответствовать заголовкам их в тексте записки.

#### **2.2 Общие требования к тексту пояснительной записки**

Согласно ГОСТ 2.105-2019 текст работы выполняется на одной стороне листа белой бумаги формата A4.

Пояснительную записку выполняют одним из следующих способов.

Компьютерным. Цвет шрифта – черный. Размер шрифта (кегль) 14. Тип шрифта – Times New Roman. Межстрочный интервал – 1,15. Шрифт печати должен быть прямым, четким, черного цвета, одинаковым по всему объему текста. Разрешается использовать полужирный шрифт при выделении заголовков структурных частей курсового проекта (оглавление, введение, название главы, заключение и т.д.). Текст обязательно выравнивается по ширине.

Размеры информационного поля (внутренняя рамка) документа определяются типом печатающего устройства с максимальным использованием поля формата.

Рукописным с высотой букв и цифр не менее 2,5 мм, цифры и буквы необходимо писать четко ручкой только черного цвета или черной тушью.

Расстояние от рамки формы до границ текста в начале и в конце строк – не менее 3 мм. Расстояние от верхней или нижней строки текста до верхней или нижней рамки не менее 10мм.

Размер абзацного отступа – 1,5 см. Абзацный отступ должен быть одинаковым по всему тексту документа

Опечатки, описки и графические неточности, обнаруженные в процессе выполнения документа, допускается исправлять подчисткой или закрашиванием белой краской и нанесением на том же месте исправленного текста (графики) машинописным способом или черными чернилами, пастой или тушью рукописным способом.

Повреждение листов, наклеивание сверху других листов, помарки и следы не полностью удаленного прежнего текста (графики) не допускается.

Согласно ГОСТ 2.105-2019 в пояснительной записке, выполненной на компьютере, допускается часть информации (рисунки, чертежи, формулы) выполнять рукописным и машинописным способом, а также любым сочетанием этих способов.

#### 2.2.1 Построение записки

Текст пояснительной записки разделяют на разделы и подразделы.

Согласно ГОСТ 2.105-2019 разделы должны иметь порядковые номера в пределах всего документа, обозначенные арабскими цифрами без точки. Подразделы должны иметь

нумерацию в пределах каждого раздела. Номер подраздела состоит из номеров раздела и подраздела, разделенных точкой. В конце номера подраздела точка не ставится. Разделы, как и подразделы, могут состоять из одного или нескольких пунктов. Все пункты и подпункты записывают с абзацного отступа.

Разделы, подразделы должны иметь заголовки. Заголовки должны четко и кратко отражать содержание разделов, подразделов.

При рукописном способе оформления текста пояснительной записки наименование подразделов вместе с порядковыми номерами записываются заголовками чертежным шрифтом 10, симметрично относительно центра листа по ширине. Расстояние между заголовком подраздела и текстом должно быть 15 мм. Наименование пунктов с их порядковыми номерами записываются чертежным шрифтом 7.

При компьютерном способе наименование подразделов вместе с порядковыми номерами записываются полужирно шрифтом 16, симметрично относительно центра листа по ширине. Заголовки следует печатать с прописной буквы без точки в конце. Наименование пунктов с их порядковыми номерами компьютерным способом записываются полужирно шрифтом 14 «как в предложениях». Подпункты, как правило, заголовков не имеют.

Переносы слов в заголовках не допускаются. Если заголовок состоит из двух предложений, их разделяют точкой.

Расстояние между заголовком подраздела и текстом должно быть 10 мм при выполнении рукописным способе и 2 интервала при выполнении компьютерным способом. Расстояние между заголовком пункта и последующим текстом должен быть 8 мм в рукописном варианте и 1 интервал в компьютерном варианте.

Каждый раздел пояснительной записки рекомендуется начинать с нового листа. Название раздела выполняется на отдельном разделительном листе с рамкой, но без основной надписи (Приложение К). На листе с названием раздела не ставится номер листа, но этот лист входит в общую нумерацию страниц пояснительной записки.

Основная надпись по ГОСТ 2.104-2006 форма 2 изображается только на первом листе раздела «Введение». Все остальные листы пояснительной записки выполняются на листах с основной надписью по ГОСТ 2.104-2006 форма 2а (см. Приложение И).

Нумерация листов (страниц) начинается с титульного листа записки, но номера ставят только на листах, которые имеют основную надпись в графе «лист». На листах без основной надписи (титульный лист, задание, отзыв, рецензия, содержание, разделительные листы разделов и приложение) номера листов не ставят, но они входят в общую сквозную нумерацию пояснительной записки.

#### 2.2.2 Изложение текста

Согласно ГОСТ 2.105-2019 текст документа должен быть кратким, четким и не допускать различных толкований. Полное наименование темы на титульном листе, в основной надписи и при первом упоминании в тексте документа должно быть одинаковым с наименованием его в тексте.

Наименования, приводимые в тексте документа и на иллюстрациях, должны быть одинаковыми.

В пояснительной записке должны применяться научно-технические термины, обозначения и определения, установленные соответствующими стандартами, а при их отсутствии – общепринятые в научно-технической литературе.

Если в документе принята специфическая терминология, то в конце его (перед списком литературы) должен быть перечень принятых терминов с соответствующими разъяснениями. Перечень включают в содержание документа.

В тексте документа не допускается:

применять обороты разговорной речи;

 применять для одного и того же понятия различные научно-технические термины, близкие по смыслу (синонимы), а также иностранные слова и термины при наличии равнозначных слов и терминов в русском языке;

применять произвольные словообразования;

 применять сокращения слов, кроме установленных правилами русской орфографии, соответствующими государственными стандартами, а также в данном документе;

 сокращать обозначения единиц физических величин, если они употребляются без цифр, за исключением единиц физических величин в таблицах и в расшифровках буквенных обозначений, входящих в формулы и рисунки.

#### 2.2.3 Единицы измерения и знаки в тексте

Согласно ГОСТ 2.105-2019 в тексте документа, за исключением формул, таблиц и рисунков, не допускается:

- применять математический знак минус (–) перед отрицательными значениями величин (следует писать слово «минус»);
- применять знак « $\oslash$ » для обозначения диаметра (следует писать слово «диаметр»);
- применять без числовых значений математические знаки, например > (больше),
- < (меньше), = (равно), ≥ (больше или равно), ≤ (меньше или равно), ≠ (не равно), а также знаки  $\mathcal{N}_2$  (номер), % (процент).

Перечень допускаемых сокращений слов установлен в ГОСТ 2.316-2008. Если в документе принята особая система сокращения слов или наименований, то в нем должен быть приведен перечень принятых сокращений, который помещают в начале документа перед перечнем терминов.

Условные буквенные обозначения, изображения или знаки должны соответствовать принятым действующим законодательством и государственным стандартам. В тексте документа перед обозначением параметра дают его пояснение, например «Временное сопротивление разрыву  $\sigma_p$ ».

При необходимости применения условных обозначений, изображений или знаков, не установленных действующими стандартами, их следует пояснять в тексте или в перечне обозначений.

В тексте документа числовые значения величин с обозначением единиц физических величин и единиц счета следует писать цифрами, а числа без обозначения единиц физических величин и единиц счета от единицы до девяти – словами.

#### **Примеры**:

1. Провести испытания пяти труб, каждая длиной 5 м.

2. Отобрать 15 труб для испытаний на давление.

Единица физической величины одного и того же параметра в пределах одного документа должна быть постоянной.

Если в тексте приводится ряд числовых значений, выраженных в одной и той же единице физической величины, то ее указывают только после последнего числового значения, например: 1,50; 1,75; 2,00 м.

Если в тексте документа приводят диапазон числовых значений физической величины, выраженных в одной и той же единице физической величины, то обозначение единицы физической величины указывается после последнего числового значения диапазона.

#### **Примеры**:

неверно верно

- 1.  $1 5$  MM.
- 3.  $+10 \text{ до} 40 \text{ °C}.$
- 4.  $+10 \pi 0 + 40 \degree C$ .

- 1. от 1 до 5 мм.
- 3. от плюс 10 до минус 40 °С.
- 4. от плюс 10 до плюс 40 °С.

Недопустимо отделять единицу физической величины от числового значения (переносить их на разные строки или страницы), кроме единиц физических величин, помещаемых в таблицах, выполняемых компьютерным способом.

Дробные числа необходимо приводить в виде десятичных дробей, за исключением размеров в дюймах.

При невозможности выразить числовое значение в виде десятичной дроби, допускается записывать в виде простой дроби в одну строчку через косую черту, например, 5/32;  $(50A – 4C) / (40B + 20)$ .

#### 2.2.4 Формулы

Согласно ГОСТ 2.105-95 в формулах в качестве символов следует применять обозначения, установленные соответствующими государственными стандартами. Пояснения символов и числовых коэффициентов, входящих в формулу, если они не пояснены ранее в тексте, должны быть приведены непосредственно под формулой.

Пояснения каждого символа следует давать с новой строки в той последовательности, в которой символы приведены в формуле.

Первая строка пояснения должна начинаться со слова «где» без двоеточия после него.

#### **Пример**:

Диаметр вала насоса *d*в, м, определяют из условия его прочности при кручении по формуле:

$$
d_{\rm B} = \sqrt[3]{\frac{16M}{\pi [\tau_{A\rm OII}]}}\tag{1}
$$

где *M* – крутящий момент на валу насоса, м;

 $\pi$  – постоянная,  $\pi$  = 3,14;

 $\lceil \tau_{\text{Aon}} \rceil$  – допускаемое напряжение материала вала на кручение.

Формулы, следующие одна за другой и не разделенные текстом, разделяют запятой. Переносить формулы на следующую строку допускается только на знаках выполняемых операций, причем знак в начале следующей строки повторяют. При переносе формулы на знаке умножения применяют знак «×».

Применение машинописных и рукописных символов в одной формуле не допускается.

Формулы, за исключением формул, помещаемых в приложении, должны нумероваться сквозной нумерацией арабскими цифрами, которые записывают на уровне формулы справа в круглых скобках. Одну формулу обозначают – (1).

Формулы, помещаемые в приложениях, должны нумероваться отдельной нумерацией арабскими цифрами в пределах каждого приложения с добавлением перед каждой цифрой обозначения приложения, например формула (B.1).

Допускается нумерация формул в пределах раздела. В этом случае номер формулы состоит из номера раздела и порядкового номера формулы, разделенных точкой, например (3.1).

Ссылки в тексте на порядковые номера формул дают в скобках.

#### **Примеры**:

1. … приведен в формуле (1). 2. Из формулы (2) следует ... .

Порядок изложения в документах математических уравнений такой же, как и формул.

Примечания приводят в документах, если необходимы пояснения или справочные данные к содержанию текста, таблиц или графического материала.

Согласно ГОСТ 2.105-2019 примечания следует помещать непосредственно после текстового, графического материала или в таблице, к которым относятся эти примечания, и печатать с прописной буквы с абзаца.

Если примечание одно, то после слова «Примечание» ставится тире и примечание печатается тоже с прописной буквы. Одно примечание не нумеруют. Несколько примечаний нумеруют по порядку арабскими цифрами. Примечание к таблице помещают в конце таблицы над линией, обозначающей окончание таблицы.

#### 2.2.6 Оформление иллюстраций

Количество иллюстраций должно быть достаточным для пояснения излагаемого текста. Иллюстрации могут быть расположены как по тексту документа (возможно ближе к соответствующим частям текста), так и в конце его.

Иллюстрации, выполненные от руки, должны быть выполнены только черной пастой.

Иллюстрации должны быть наглядными и представлены эскизами, изображениями механизмов, деталей, узлов оборудования, схемами и картами, диаграммами и графиками.

Иллюстрации, за исключением иллюстраций приложений, следует нумеровать арабскими цифрами сквозной нумерацией.

Если рисунок один, то он обозначается «Рисунок 1».

Допускается нумеровать иллюстрации в пределах раздела. В этом случае номер иллюстрации состоит из номера раздела и порядкового номера иллюстрации, разделенных точкой. **Например** *–* Рисунок 1.1.

Иллюстрации каждого приложения обозначают отдельной нумерацией арабскими цифрами с добавлением перед цифрой обозначения приложения. Например: Рисунок А.1.

При ссылках на иллюстрации следует писать «... в соответствии с рисунком 2» при сквозной нумерации и «... в соответствии с рисунком 1.2» при нумерации в пределах раздела.

Иллюстрации, при необходимости, могут иметь наименование и пояснительные данные (подрисуночный текст). Слово «Рисунок» и наименование помещают после пояснительных данных.

Если в тексте документа имеется иллюстрация, на которой изображены составные части изделия, то на этой иллюстрации должны быть указаны номера позиций этих составных частей в пределах данной иллюстрации, которые располагают в возрастающем порядке.

#### **Пример**:

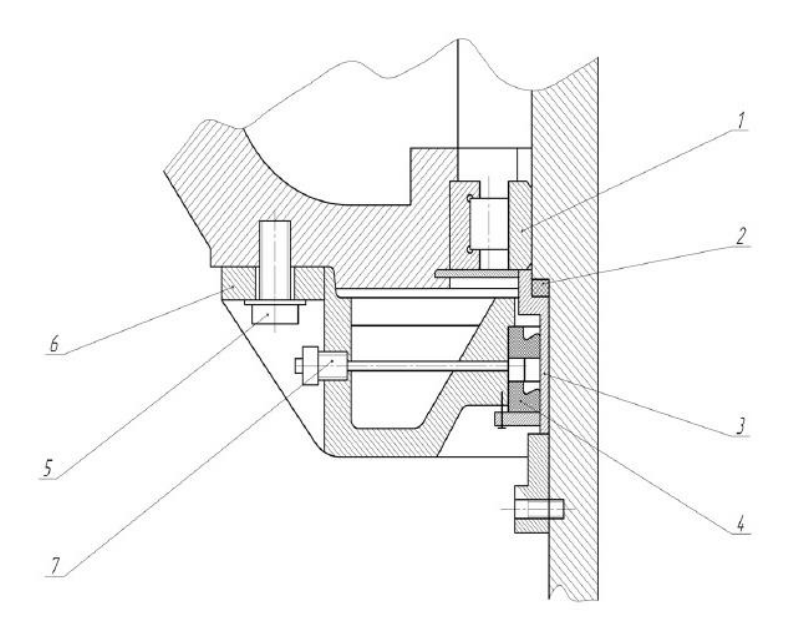

1 – радиальный подшипник; 2 – уплотнительное кольцо; 3 – втулка; 4 – манжета; 5 – болт; 6 – шайба; 7 – масленка.

Рисунок 1 – Уплотнение масляной ванны вертлюга УВ-250

#### 2.2.7 Оформление приложений

Согласно ГОСТ 2.105-2019 материал, дополняющий текст документа, допускается помещать в приложениях.

Приложениями могут быть, например, графический материал, таблицы большого формата, расчеты, описания аппаратуры и приборов и т.д.

Каждое приложение следует начинать с новой страницы с указанием наверху посередине страницы слова «Приложение» и его обозначения.

Приложение должно иметь заголовок, который записывают симметрично относительно текста с прописной буквы отдельной строкой.

Приложения обозначают заглавными буквами русского алфавита, начиная с А, за исключением букв Ё, 3, Й, О, Ч, Ь, Ы, Ъ. После слова «Приложение» следует буква, обозначающая его последовательность.

Допускается обозначение приложений буквами латинского алфавита, за исключением букв I и О. В случае полного использования букв русского и латинского алфавитов допускается обозначать приложения арабскими цифрами.

Если в документе одно приложение, оно обозначается «Приложение А».

Приложения, как правило, выполняют на листах формата А4. Допускается оформлять приложения на листах формата А3, А4×3, А4×4, А2 и А1 по ГОСТ 2.301-68 (с Изменениями N 1, 2, 3).

Приложения должны иметь общую с остальной частью документа сквозную нумерацию страниц. Все приложения должны быть перечислены в содержании документа с указанием их обозначений и заголовков.

#### 2.2.8 Построение таблиц

Таблицы применяют для лучшей наглядности и удобства сравнения показателей. Название таблицы должно отражать ее содержание, быть точным, кратким. Шрифт таблиц может выполняться на 1 размер меньше основного.

Название следует помещать над таблицей. Таблицы, за исключением таблиц приложений, следует нумеровать арабскими цифрами сквозной нумерацией.

Цифровой материал, как правило, оформляют в виде таблиц в соответствии с рисунком 2.1.

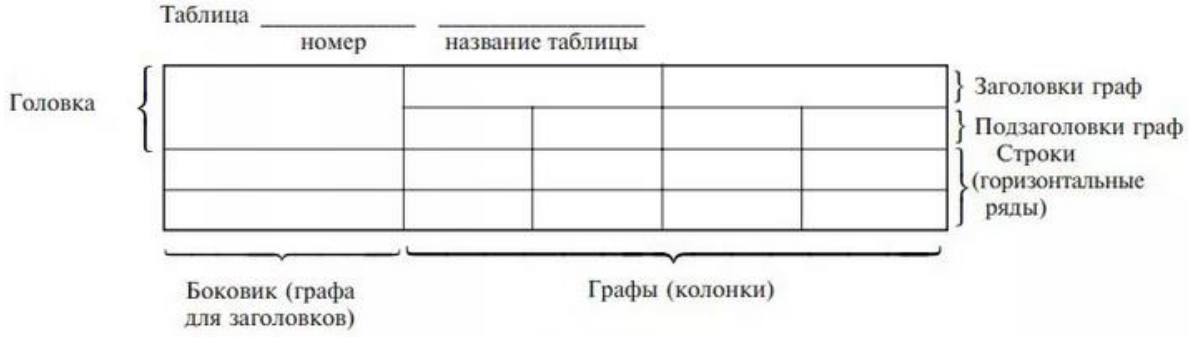

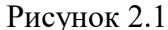

Таблицы каждого приложения обозначают отдельной нумерацией арабскими цифрами с добавлением перед цифрой обозначения приложения.

Если в документе одна таблица, она должна быть обозначена «Таблица 1» или «Таблица B.1», если она приведена в приложении В. Допускается нумеровать таблицы в пределах раздела. В этом случае номер таблицы состоит из номера раздела и порядкового номера таблицы, разделенных точкой (таблица 1.3).

На все таблицы документа должны быть приведены ссылки в тексте документа, при ссылке следует писать слово «таблица» с указанием ее номера.

Таблицы слева, справа и снизу ограничивают линиями на расстоянии не менее 5 мм от рамки листа. Разделять заголовки и подзаголовки, графы диагональными линиями не допускается. Горизонтальные и вертикальные линии, разграничивающие строки таблицы, допускается не проводить, если их отсутствие не затрудняет пользование таблицей.

Заголовки граф, как правило, записывают параллельно строкам таблицы. При необходимости допускается перпендикулярное расположение заголовков граф.

Заголовки граф и строк таблицы следует писать с прописной буквы, а подзаголовки граф – со строчной буквы, если они составляют одно предложение с заголовком, или с прописной буквы, если они имеют самостоятельное значение. В конце заголовков и подзаголовков таблиц точки не ставят. Заголовки и подзаголовки граф указывают в единственном числе.

Шапка таблицы должна быть отделена линией от остальной части таблицы. Высота строк таблицы должна быть не менее 8 мм.

Таблицу, в зависимости от ее размера, помещают под текстом, в котором впервые дана ссылка на нее, или на следующей странице, а при необходимости, в приложении к документу. Допускается помещать таблицу вдоль длинной стороны листа документа.

Если строки или графы таблицы выходят за формат страницы, ее делят на части, помещая одну часть под другой или рядом, при этом в каждой части таблицы повторяют ее головку и боковик. При делении таблицы на части допускается ее головку или боковик заменять соответственно номером граф и строк. Слово «Таблица» указывают один раз слева над первой частью таблицы, над другими частями пишут слова «Продолжение таблицы» с указанием номера (обозначения) таблицы.

Если в конце страницы таблица прерывается и ее продолжение будет на следующей странице, в первой части таблицы нижнюю горизонтальную линию, ограничивающую таблицу, не проводят.

Графу «Номер по порядку» в таблицу включать не допускается. Нумерация граф таблицы арабскими цифрами допускается в тех случаях, когда в тексте документа имеются ссылки на них, при делении таблицы на части, а также при переносе части таблицы на следующую страницу.

При необходимости нумерация показателей, параметров порядковые номера следует указывать в первой графе (боковике) таблицы непосредственно перед их наименованием.

Если все показатели, приведенные в графах таблицы, выражены в одной и той же единице физической величины, то ее обозначение необходимо помещать над таблицей справа, а при делении таблицы на части – над каждой ее частью.

#### **Пример**:

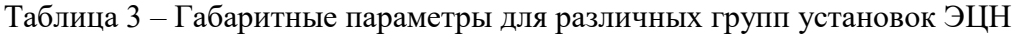

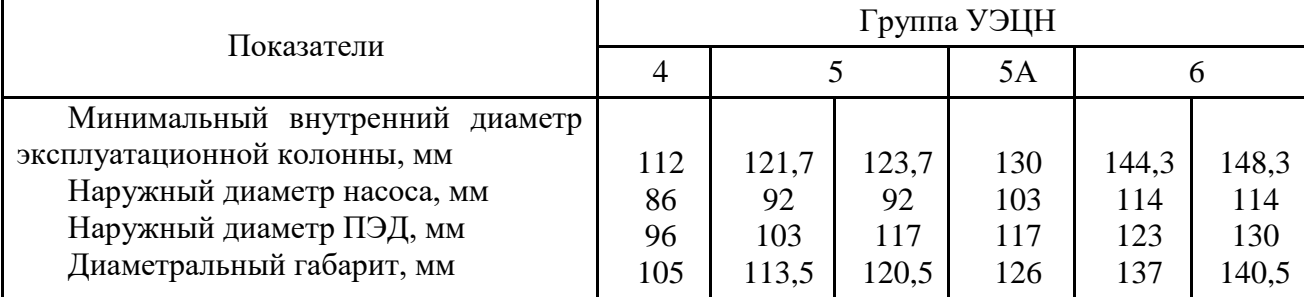

При наличии в документе небольшого по объему цифрового материала его нецелесообразно оформлять таблицей, а следует давать текстом, располагая цифровые данные в виде колонок.

#### **Пример**:

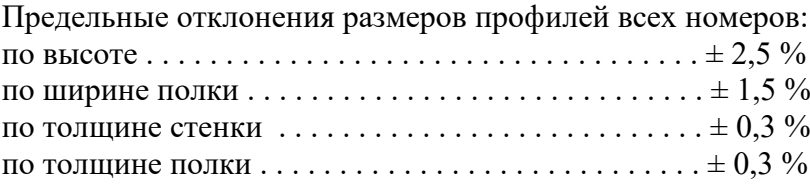

2.2.9 Составление списка литературы

При выполнении курсового проекта все используемые литературные и фондовые источники сводятся в общий список, который приводится в конце пояснительной записки, перед приложением.

При отборе литературы указывается литература, использованная при подготовке работы. Каждая запись о книге или статье – это краткая библиографическая запись, включающая в себя основные сведения.

При составлении библиографического описания следует руководствоваться Национальным стандартом Российской Федерации ГОСТ Р 7.0.100-2018 «Система стандартов по информации, библиотечному и издательскому делу. Библиографическая запись. Библиографическое описание. Общие требования и правила составления»

Все данные в библиографическом описании должны быть представлены в полной форме, без сокращения слов.

При составлении библиографической записи следует использовать обязательные элементы библиографического описания и некоторые условно-обязательные элементы.

Обязательные элементы библиографического описания:

- заголовок;
- основное заглавие;
- первые сведения об ответственности;
- сведения об издании (если есть);
- дополнительные сведения об издании (если есть);
- сведения о масштабе (для картографических ресурсов);
- сведения о форме изложения нотного текста (для нотных ресурсов);
- сведения о нумерации (для сериальных ресурсов);
- первое место публикации, производства и/или распространения;
- имя издателя, производителя и/или распространителя;
- дата публикации, производства и/или распространения;
- специфическое обозначение материала и объем;
- основное заглавие серии/подсерии или многочастного монографического ресурса (если есть);
- международный стандартный номер (ISBN, ISSN, DOI);
- номер выпуска серии/подсерии или многочастного монографического ресурса.

Условно-обязательные элементы библиографического описания:

- сведения, относящиеся к заглавию;
- вид содержания;
- средство доступа.

#### **Разбор библиографической записи**:

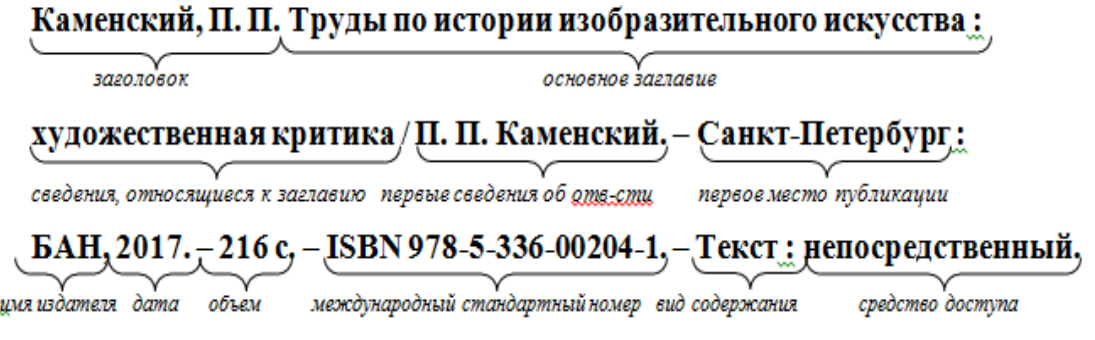

#### **Примеры библиографических записей на разные виды документов**:

#### **С одним автором**

Синельников, А. Ф. Монтаж промышленного оборудования и пусконаладочные работы: учебник для студентов СПО/ А.Ф Синельников. – Москва: Академия, 2018.-320 с. – ISBN978-5-44687872-7. – Текст: непосредственный.

Нескоромных, В.В. Основы техники, технологии и безопасности буровых работ: учебное пособие / В.В. Нескромных. – Москва; Вологда: Инфра-Инженерия, 2019. – 376 с. – ISBN 978-5-9729-0302-3. – Текст: электронный. – URL: <https://znanium.com/catalog/product/1049172>(дата обращения: 05.06.2020). – Режим доступа: по подписке.

#### **С двумя, тремя авторами**

Молчанов, А.Г. Нефтепромысловые машины и механизмы: учебник для техникумов / А.Г. Молчанов, В.Л. Чичеров. – 3-е изд., перераб. и доп. – Москва: Альянс, 2020. – 316с. – ISBN 978-5-00106-380-3. – Текст : непосредственный.

Черепахин, А. А. Процессы формообразования и инструменты : учебник / Черепахин А. А., Клепиков В. В. – Москва : КУРС : НИЦ ИНФРА-М, 2019. – 224 с. – (Среднее профессиональное образование). – ISBN 978-5-906818-43-0. – Текст : электронный. – URL: <https://znanium.com/catalog/product/988289> (дата обращения: 01.06.2020). – Режим доступа: по подписке.

#### **Более 3-х авторов**

Контрольно-измерительные приборы и инструменты: учебник для студ. учреждений сред. проф. образования /С.А. Зайцев, Д.Д. Грибанов, А.Н. Толстов, Р.В. Меркулов. – 9-е изд. стер. – Москва: Академия, 2017. – 464 с. – ISBN 5-7695-0988-0. – Текст : непосредственный.

Распределенные интеллектуальные информационные системы и среды : монография / А. Н. Швецов, А. А. Суконщиков, Д. В. Кочкин [и др.]. – Курск : Университетская книга, 2017. – 196 с. – ISBN 978-5-9909988-3-4. – Текст : непосредственный.

#### **Сборник**

V Конференция молодых специалистов организаций, осуществляющих виды деятельности, связанной с пользованием участками недр на территории Ханты-Мансийского автономного округа - Югры : сборник тезисов докладов, Ханты-Мансийск, 16-18 февр. 2005 года / главный редактор В. В. Кривошеев. – Уфа : Монография, 2005. – 612 с. – ISBN 5- 94920-042-X – Текст : непосредственный.

#### **Многотомное издание**

Жукова, Н. С. Инженерные системы и сооружения :учебное пособие : в 3 частях. Часть 1. Отопление и вентиляция / Н. С. Жукова, В. Н. Азаров. – Волгоград : ВолгГТУ, 2017. – 89 с. – ISBN 978-5-9948-2526-6. – Текст : непосредственный.

Организация и проведение монтажа и ремонта промышленного оборудования: в 2 частях. – Ч.1: учебник для студ. учреждений сред. проф. образования / А.Г. Схиртладзе, А.Н. Феофанов, В.Г. Митрофанов и др. – Москва: Академия, 2016. – 272 с. – ISBN 978-5-4468- 2347-5. – Текст : непосредственный.

#### **Автореферат диссертации / диссертация**

Аврамова, Е. В. Публичная библиотека в системе непрерывного библиотечноинформационного образования : специальность 05.25.03 «Библиотековедение, библиографоведение и книговедение» : диссертация на соискание ученой степени кандидата педагогических наук / Е. В. Аврамова. – Санкт-Петербург, 2017. – 361 с. –Текст : непосредственный.

Бойцова, Е.Л. Синтез и свойства покрытий на основе титана, осажденных в плазме магнетронного разряа: специальность 05.17.02 «Технология редких, рассеянных и радиоактивных элементов» : диссертация на соискание ученой степени кандидата технических наук / Е.Л. Бойцова; Электронный архив Томского политехнического университета. – Томск, 2020. – 22 с. – Текст : электронный. – URL: [http://earchive.tpu.ru/bitstream/11683/63261/1/thesis\\_tpu-2020-28.pdf](http://earchive.tpu.ru/bitstream/11683/63261/1/thesis_tpu-2020-28.pdf) (дата обращения: 02.06.2020).

#### **Статья из журнала**

Шустицкий, С. Двухмассовый маховик: конструкция, принцип работы, ресурс / С. Шустицкий. – Текст : непосредственный // Наука и техника. – 2019. – № 10. – С. 38–39.

Тимашев, Э. О. Стенд для исследования эластомера статора винтового насоса / Э. О. Тимашев, К. Р. Уразаков, Б. М. Латыпов. – DOI: 10.17122/ngdelo-2019-1-85-90. – Текст : электронный // Нефтегазовое дело. – 2019. – Т. 17,  $\mathbb{N}$  1. – С. 85–90. – URL: <http://ngdelo.ru/files/ngdelo/2019/1/ngdelo-1-2019-p85-90.pdf>(дата обращения: 02.06.2020).

#### **Статья из газеты**

Ясин, Е. Г. Евгений Ясин: «Революция, если вы не заметили, уже состоялась» : беседа с научным руководителем Национального исследовательского университета «Высшая школа экономики», Москва / записал П. Каныгин. – Текст : непосредственный // Новая газета. – 2017. – 22 дек. (№ 143). – С. 6–7.

Бокареева, В.Б. Развитие отечественной метрологии / В.Б. Бокареева. – Текст : электронный // Вестник бизнеса. – 2017. – № 2. – С. 2–3. – URL: [https://365-tv.ru/gazeta](https://365-tv.ru/gazeta-vestnik2/index.html#/0)[vestnik2/index.html#/0](https://365-tv.ru/gazeta-vestnik2/index.html#/0) (дата обращения: 02.06.2020).

#### **Статья из сборника**

Калинина, Г. П. Развитие научно-методической работы в Книжной палате / Г. П. Калинина, В. П. Смирнова. – Текст : непосредственный // Российская книжная палата: славное прошлое и надежное будущее : материалы научно-методической конференции к 100 летию РКП / под общей редакцией К. М. Сухорукова. – Москва : РКП, 2017. – С. 61–78.

### **Статья из сети Интернет**

Грязев, А. «Пустое занятие»: кто лишает Россию права вето в СБ ООН : в ГА ООН возобновлены переговоры по реформе Совета Безопасности / А. Грязев. – Текст : электронный // Газета.ru : [сайт]. – 2018. – 2 февр. – URL: https://www.gazeta.ru/politics/2018/02/02\_a\_11634385.shtml (дата обращения: 09.02.2018).

Порядок присвоения номера ISBN. – Текст : электронный // Российская книжная палата : [сайт]. – 2018. – URL: http://bookchamber.ru/isbn.html (дата обращения: 22.05.2018).

План мероприятий по повышению эффективности госпрограммы «Доступная среда». – Текст : электронный // Министерство труда и социальной защиты Российской Федерации : официальный сайт. – 2017. – URL: https://rosmintrud.ru/docs/1281 (дата обращения: 08.04.2017).

#### **Законодательные материалы**

Российская Федерация. Законы. Об общих принципах организации местного самоуправления в Российской Федерации : Федеральный закон № 131-ФЗ : [принят Государственной думой 16 сентября 2003 года]. – Текст : непосредственный // Собрание законодательства Российской Федерации. – 2003. – № 2147. – Ст. 325.

Российская Федерация. Законы. Уголовный кодекс Российской Федерации : УК : текст с изменениями и дополнениями на 1 августа 2017 года : [принят Государственной думой 24 мая 1996 года]. – Москва : Эксмо, 2017. – 350 с. – ISBN 978-5-04-004029-2. – Текст : непосредственный.

#### **Правила**

Правила дорожного движения : с новыми штрафами : по состоянию на 01.06.2017 : [утверждены Советом министров – Правительством Российской Федерации 23.10.1993]. – Ростов-на-Дону : Феникс, 2017. – 94 с. – ISBN 978-5-222-29588-5. – Текст : непосредственный.

#### **Стандарты**

ГОСТ Р 57618.1–2017. Инфраструктура маломерного флота. Общие положения : национальный стандарт Российской Федерации : издание официальное : утвержден и введен в действие Приказом Федерального агентства по техническому регулированию и метрологии от 17 августа 2017 г. № 914-ст : введен впервые : дата введения 2018-01-01 / разработан ООО «Техречсервис». – Москва : Стандартинформ, 2017. – 7 c. – Текст : непосредственный.

#### **Патентные документы**

Патент № 2638963 Российская Федерация, МПК C08L 95/00 (2006.01), C04B 26/26 (2006.01). Концентрированное полимербитумное вяжущее для «сухого» ввода и способ его получения : № 2017101011 : заявл. 12.01.2017 : опубл. 19.12.2017 / Белкин С. Г., Дьяченко А. У. – 7 с. – Текст : непосредственный.

#### **Депонированные научные работы**

Лабынцев, Н. Т. Профессионально-общественная аккредитация и независимая оценка квалификаций в области подготовки кадров и осуществления бухгалтерской деятельности / Н. Т. Лабынцев, Е. А. Шароватова. – Ростов-на-Дону, 2017. – 305 с. – Деп. в ВИНИТИ РАН 10.01.2017 № 1-В2017. – Текст : непосредственный.

#### **Мультимедийные электронные издания**

Романова, Л. И. Английская грамматика : тестовый комплекс / Л. Романова. – Москва : Айрис : MagnaMedia, 2014. – 1 CD-ROM. – Заглавие с титульного экрана. – Текст. Изображение. Устная речь : электронные.

Английский язык в профессиональной деятельности [электронное учебное пособие]. – Москва : 1С, 2016. – 1 CD-ROM. – Заглавие с титульного экрана. – ISBN 978-5-9677-2375-9. – Текст. Изображение. Устная речь : электронные.

#### **Компьютерные программы**

КОМПАС-3D LT V 12 : система трехмерного моделирования [для домашнего моделирования и учебных целей] / разработчик «АСКОН». – Москва : 1С, 2017. – 1 СD-ROM. – Заглавие с титульного экрана. – Электронная программа : электронная.

#### **Сайты в сети Интернет**

Правительство Российской Федерации : официальный сайт. – URL: http://government.ru (дата обращения: 19.02.2018). – Текст : электронный.

Электронная библиотека: библиотека диссертаций : сайт / Российская государственная библиотека. – URL: http://diss.rsl.ru/?lang=ru (дата обращения: 02.06.2020). – Текст: электронный.

Газета.Ру : сайт. – URL: https://www.gazeta.ru (дата обращения: 02.06.2020). – Текст : электронный.

#### 2.2.10 Оформление спецификации

Согласно ГОСТ Р 2.106-2019 спецификацию составляют на отдельных листах формата А4 на каждый сборочный чертеж по форме, изображенной в Приложении Л.

Допускается совмещение спецификации со сборочным чертежом при условии размещения сборочного чертежа на формате А4. При этом ее располагают над основной надписью и заполняют в том же порядке и по той же форме, что и спецификацию, выполненную на отдельных листах.

Спецификация в общем случае состоит из разделов, которые располагают в следующей последовательности: документация, комплексы, сборочные единицы, детали, стандартные изделия, прочие изделия, материалы, комплекты (Приложение Р).

#### 2.2.11 Обозначение документа

Условные обозначения учебных документов следует выполнять по следующей структуре, в соответствии с рекомендациями по ГОСТ 2.201-80.

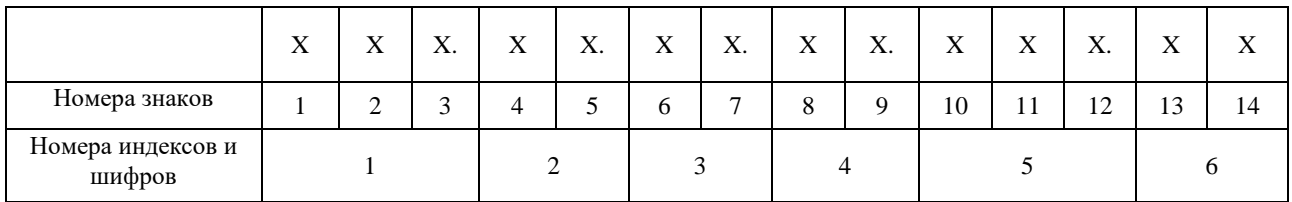

Обозначение содержит 14 знаков, 6 шифров.

Содержание обозначения:

- 1 (1,2,3) шифр учебного заведения (ИндИ);
- 2 (4,5) вид работы: ВКР выпускная квалификационная работа;
- 3 (6,7) две последние цифры зачетной книжки;
- 4 (8,9) номер листа;
- 5 (10,11,12) номер сборочной единицы и детали при вычерчивании сборочных чертежей и деталировки сборочных чертежей
- 6 (13,14) шифр документа:
	- ПЗ пояснительная записка
	- ВО чертеж общего вида
	- СБ сборочный чертеж
	- ГБ габаритный чертеж
	- ТХ технологический чертёж
	- РЧ ремонтный чертеж
	- СХ схема
	- ТБ таблица

#### **Пример**:

обозначение пояснительной записки ВКР: ИндИ.ВКР.47.00.000.ПЗ; обозначение графической части ВКР: ИндИ.ВКР.47.00.000.СБ.

#### **3 ОБЩИЕ ТРЕБОВАНИЯ К ОФОРМЛЕНИЮ ГРАФИЧЕСКОЙ ЧАСТИ**

Каждый лист графической части должен иметь внутреннюю рамку, основную надпись размером  $55\times185$  и графу размером  $14\times70$  (Приложение М). Место расположения графы 14х70 зависит от того, где располагается основная надпись чертежа (вдоль длиной или короткой стороны формата).

Масштабы изображений на чертежах следует выбирать в соответствии с ГОСТ 2.302-68 (таблице 3.1).

Все надписи на чертеже должны быть выполнены чертежным шрифтом (не допускается использование трафарета). Размер шрифта может быть 2,5; 3,5; 5; 7; 10; 14; 20.

| Масштабы уменьшения  | $1:2$ ; 1:2,5:1; 4; 1:5; 1:10; 1:15; 1:20; 1:25; 1:40; 1:50; 1:75; 1:100;<br>1:200; 1:400; 1:500; 1:800; 1:1000 |
|----------------------|----------------------------------------------------------------------------------------------------|
| Натуральная величина | l 1:1                                                                                                    |
| Масштабы увеличения  | $\vert$ 2:1; 2,5:1; 4:1; 5:1; 10:1; 20:1; 40:1; 50:1; 100;1                                                     |

Таблица 3.1 – Масштабы изображений на чертежах

Графическая часть может быть оформлена следующим образом:

1. Чертежи выполняются карандашом или тушью (не допускается одновременного применение на одном листе туши и карандаша) на листах формата А1. Карты, схемы, диаграммы, для большей наглядности, допускается выполнять цветной тушью (не допускается использование шариковых ручек).

2. Чертежи выполненные в программе КОМПАС могут быть распечатаны на листах формата А1.

3. Чертежи выполненные в программе КОМПАС могут быть распечатаны на листах формата А4 и вынесены в приложения (см. приложения Е, Ж). При защите ВКР они должны быть представлены на экране с помощью мультимедийного проектора. Графическая часть на электронном носителе (CD ROM) должна быть приложена к пояснительной записке ВКР.

При выполнении сборочных чертежей действуют правила, установленные для чертежей деталей: так же в проекционной связи располагаются изображения, для выявления формы изделия; применяются виды, сечения и разрезы (см. Приложение П). Кроме общих правил существуют особые правила, относящиеся к выполнению сборочных чертежей. Содержание сборочных чертежей определено ГОСТ 2.109-73.

Сборочный чертеж должен содержать:

- 1) изображение сборочной единицы, дающее представление о расположении и взаимной связи составных частей, соединяемых по этому чертежу;
- 2) габаритные, установочные и присоединительные размеры и другие размеры, которые должны быть выполнены и проконтролированы по данному чертежу;
- 3) указания о характере и способе соединения деталей, в том числе неразъемных соединений (сварных, паяных, клепаных и т.п.);
- 4) номера позиций составных частей, входящих в изделие.

Эксплуатационные размеры характеризуют изделие с производственной точки зрения и являются его параметрами.

Установочные и присоединительные размеры должны обеспечить установку всего изделия на месте его работы.

Габаритные размеры определяют общую длину, ширину и высоту изделия. Если какой-либо из этих размеров изделия имеет переменное значение, то на чертеже выносятся два значения данного размера:

Номера позиций на сборочном чертеже наносят на полках линий-выносок, проводимых от изображения составных частей. Линии-выноски пересекают контур изображения составной части и заканчиваются точкой. Номера позиций следует указывать на том изображении, на котором часть изделия проецируется как видимая. Линии-выноски не должны пересекаться между собой, не должны быть параллельны линиям штриховки, по возможности не должны пересекать изображение других составных частей, а также размерных линий чертежа.

Количество изображений должно быть минимальным, но достаточным для того, чтобы получить полное представление о форме и размерах изделия и его составных частей.

#### 3.2 Деталирование сборочного чертежа

Деталированием называется разработки чертежей деталей по сборочному чертежу (см. Приложение С). Перед деталированием необходимо как следует разобраться в сборочном чертеже. Уяснив себе форму отдельных деталей сборочной единицы, их взаимное расположение и способы соединения и выяснив порядок разборки, можно приступить к деталированию.

Чертежи деталей, выполненные по сборочному чертежу, должны соответствовать их конструктивному назначению. Они должны быть выполнены наиболее просто, в необходимом количестве изображений, по всем правилам выполнения рабочего чертежа детали. При выборе главного вида и других необходимых изображений не следует копировать расположение и количество видов со сборочного чертежа. Например, на сборочном чертеже выполнены три изображения детали, а при выполнении рабочего чертежа иногда у простой детали достаточно одного изображения. Если деталь имеет сложную конфигурацию, то следует увеличить количество видов – дать дополнительные сечения, выносные элементы и пр.

Главный вид детали может не совпадать с видом этой же детали на главном виде сборочного чертежа. Главный вид сборочного чертежа выбирается в зависимости от рабочего положения всего изделия, от его основного назначения. На чертежах деталей главный вид располагается в таком положении, в котором заготовка подвергается

обработке. Например, детали, обрабатываемые на токарных станках (валы, оси, втулки), на чертеже изображаются в горизонтальном положении.

Рабочие чертежи не обязательно выполнять на все детали, необходимо выполнить рабочие чертежи наиболее сложных и ответственных деталей приспособления. Рабочие чертежи не выполняются на стандартные изделия (болты, гайки, шайбы и пр.).

Прежде чем выполнять чертежи на формате, рекомендуется набросать основные их очертания на клетчатой бумаге в виде эскиза.

Определившись в количестве рабочих чертежей, нужно разбить формат А1 на нужное количество форматов А4 и А3. В Приложении Н дан пример разбивки формата А1 на 2 формата А3 и 4 формата А4. Аналогично можно разбить формат А1 на 8 форматов А4, на 4 формата А3, на 1 формат А3 и 6 форматов А4 или 3 формата А3 и 2 формата А4. Каждый формат оформляют рамкой и основной надписью.

Располагать две или три детали на одном формате с одной основной надписью не разрешается.

На каждом рабочем чертеже обязательно нужно нанести все размеры, необходимые для ее изготовления и контроля, указать данные о материале, шероховатости поверхностей и другие необходимые технические требования.

#### 3.3 Ремонтный чертеж

Ремонтный чертеж во многом сходен с рабочим чертежом деталей, так как ремонтируемая деталь является как бы исходной заготовкой. Ремонтный чертеж детали составляется с целью выполнения необходимых операций, связанных с ремонтом изделия, и выполняется в соответствии с ЕСКД и учетом правил, регламентируемых ГОСТ 2.604-2000. Места на детали, подлежащие восстановлению, выполняются на чертеже утолщенной сплошной основной линией.

На ремонтных чертежах изображаются только те виды, размеры и сечения, которые необходимы для проведения восстановления детали или сборочной единицы.

На чертеже детали, восстанавливаемой сваркой, наплавкой, нанесением металлопокрытия, рекомендуется выполнять эскиз подготовки соответствующего участка к ремонту.

При применении сварки, пайки на ремонтном чертеже указываются наименование, марка, размеры материала, используемого при ремонте, а также номер стандарта на этот материал.

На ремонтных чертежах категорийные (ремонтные) и пригоночные размеры, а также размеры детали, ремонтируемой снятием минимально необходимого слоя металла, обозначают буквами, а их числовые значения и другие данные указывают на выносных линиях или в таблице, помещаемой в правой верхней части чертежа. При этом для ремонтных размеров сохраняется класс точности и посадка, предусмотренные в рабочих чертежах.

Для определения способа ремонта на ремонтных чертежах деталей и сборочных единиц помещают технологические требования и указания. Требования, относящиеся к отдельному элементу детали или сборочной единицы, помещают на ремонтном чертеже рядом с соответствующим элементом или участком детали.

Обозначение ремонтных чертежей получают добавлением к обозначениям детали буквы «РЧ» (ремонтный).

В Приложении Х показан пример ремонтного чертежа вала насоса ЦНС. Как видно из этого чертежа, ремонтируемое изделие изображают в окончательном виде с указанием размеров, допусков, покрытий и других технических требований только для тех элементов, которые подлежат ремонту. Эти поверхности выделяют утолщенными линиями основного контура.

Чертеж общего вида (см. Приложение Т) – это документ, определяющий конструкцию изделия, взаимодействие его составных частей и поясняющий принцип работы изделия.

Чертеж выполняется с максимальными упрощениями. Составные части изделия указывают в таблице, расположенной над основной надписью или на свободном месте чертежа. Форма этой таблицы имеет несколько вариантов, один из них предложен на рисунке (см. рисунок 3.1).

Характерный признак чертежа общего вида – отсутствие спецификации.

Номера позиций на всех типах чертежей проставляются на полках линий-выносок, проводимых от изображений составных частей. Линии-выноски пересекают контур изображения составной части и заканчиваются точкой.

Номера позиций располагают параллельно основной надписи чертежа и группируют в колонку или в строчку.

«Поз. обозначение» позиционное буквенно-цифровое обозначение элемента на чертеже общего вида или схеме в алфавитном порядке; «Наименование» - наименование элемента с его краткой характеристикой, которую можно записывать в графе "Примечание". Одинаковые элементы допускается записывать в таблицу в одну строку, тогда в графу "Поз. обозначение" заносят два буквенно-цифровых обозначения; «Кол.» - количество одинаковых элементов.

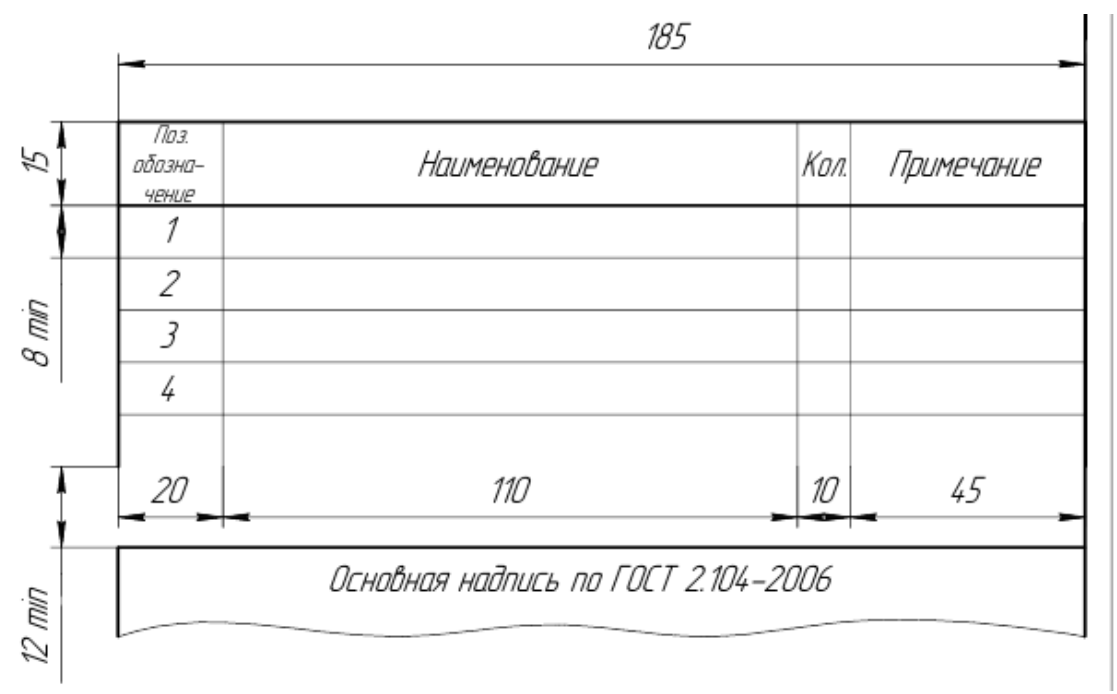

Рисунок 3.1 – Таблица перечня составных частей изделия

#### 3.5 Выполнение схем

Схемы являются конструкторскими документами, на которых в виде условных изображений и обозначений показаны составные части изделия и связи между ними. Схемы просты по выполнению и достаточно наглядны; они могут быть выполнены в прямоугольных и аксонометрических проекциях.

Схемы, в зависимости от характера элементов и видов связей, входящих в состав изделия, подразделяются на виды: электрические – Э, гидравлические – Г, пневматические – П, кинематические – К, оптические – Л, комбинированные – Си т.п. В зависимости от основного назначения схемы подразделяются на типы: структурные – 1, функциональные – 2, принципиальные (полные) – 3, соединений (монтажные) – 4, подключения – 5, общие – 6,

расположения – 7, объединённые – 0. Наименование схемы определяется её видом и типом, буквы и цифры согласно ГОСТ 2.701-2008 определяют шифр схемы, например, кинематическая принципиальная схема имеет шифр КЗ, гидравлическая схема соединений – шифр Г4.

Схемы выполняют без соблюдения масштаба, действительное пространственное расположение составных частей изделий либо не учитывается вообще, либо учитывается приближенно. Схемы должны быть выполнены компактно, но без ущерба для ясности и удобства их чтения. На схемах должно быть наименьшее количество изломов и пересечений линий связи. Расстояние между соседними параллельными линиями связи должно быть не менее 3 мм.

Элементы, входящие в состав изделия, изображаются на схемах в виде условных графических обозначений по ГОСТ. Для электрических схем размер элементов установлен по ГОСТ 2.723-68, для других схем размеры условных графических обозначений стандартами не установлены (соотношение размеров условных графических обозначений элементов должно примерно соответствовать действительному соотношению размеров этих элементов в изделии).

Каждый элемент, изображенный на схеме, должен иметь буквенно-цифровое позиционное обозначение. Допускается выполнять схемы с цифровыми позиционными обозначениями элементов.

Данные об элементах записываются в таблицу перечня элементов, размещаемую над основной надписью схемы на расстоянии не менее 8-12 мм. Форма и размеры таблицы даны на рисунке 1. Если вся таблица перечня не помещается над основной надписью, то часть ее размещается слева, с повторением "головки" таблицы.

Пример оформления схем дан в Приложениях У и Ф.

#### **4. МЕТОДИЧЕСКИЕ УКАЗАНИЯ ПО ВЫПОЛНЕНИЮ ЭКОНОМИЧЕСКОГО РАЗДЕЛА ВЫПУСКНОЙ КВАЛИФИКАЦИОННОЙ РАБОТЫ**

Содержание и объем раздела зависит от тематики ВКР и основывается на ранее выполненной курсовой работе, а также с учетом информации полученной при прохождении преддипломной практик. Данная информация предприятия позволяет выполнить экономический раздел на основе детального анализа практических расчетов, относящихся к избранной теме работы.

В экономическом разделе ВКР необходимо:

- предоставить исходные данные для проведения расчетов;
- определить трудоемкость капитального ремонта оборудования;
- выполнить сводный расчет затрат на проведение капитального ремонта оборудования;
- провести расчет экономической эффективности от проведения капитального ремонта;
- сформулировать вывод и предложить пути снижения затрат.

Подразделы экономического раздела, таблицы и формулы производятся сквозной нумерацией, т. е. с первого раздела выпускной квалификационной работы.

#### **4.1 Пример выполнения экономического раздела**

4.1.1 Сводный расчет затрат на проведение капитального ремонта оборудования (обучающийся указывает оборудование, которое представлено в теме ВКР)

В экономическом разделе выполнен расчет затрат на проведение капитального ремонта оборудования (обучающийся указывает оборудование, которое представлено в теме ВКР). Сметная калькуляция приведена в таблице (указать номер таблицы).

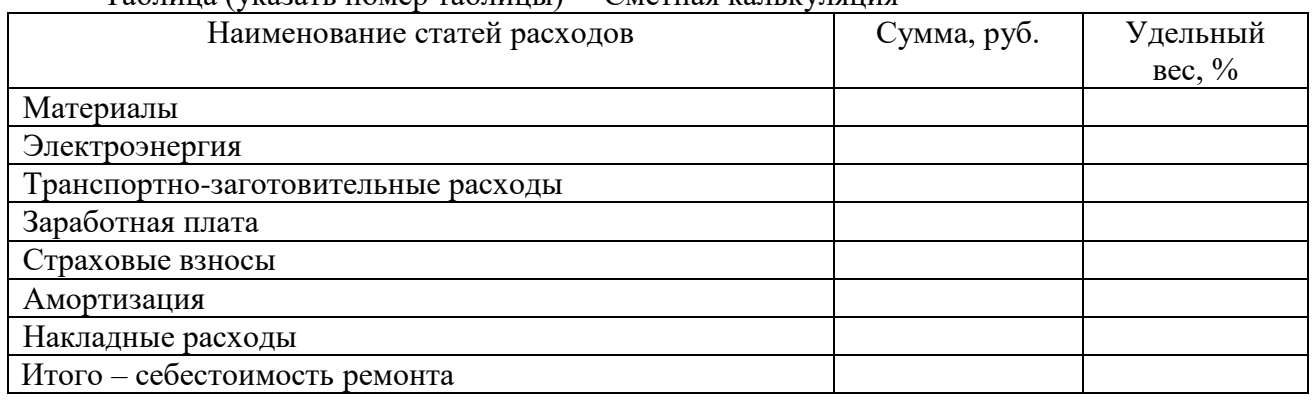

## Таблица (указать номер таблицы) – Сметная калькуляция

#### **Исходные данные**

Исходные данные предоставляет консультант экономического раздела выпускной квалификационной работы каждому обучающемуся индивидуально с учетом темы ВКР. Стоимостные величины исходных данных взяты условно за предыдущие года и пересчитаны с учетом коэффициента инфляции. На основе этих данных производится расчет затрат по статьям калькуляции в действующих ценах предприятия на текущий момент времени.

#### **Трудоемкость капитального ремонта**

Трудоемкость капитального ремонта определяется с учетом времени на проведение данного ремонта и в соответствии с нормами времени на каждый вид работ, а также разряда, допускающий выполнение этих работ.

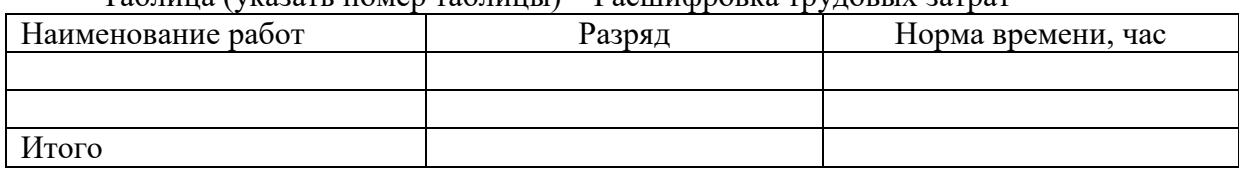

Таблица (указать номер таблицы) – Расшифровка трудовых затрат

#### **Материалы**

Для проведения капитального ремонта используют материалы, покупные полуфабрикаты и комплектующие изделия. Расчет стоимости материалов определяется по технически обоснованным нормам по каждому его наименованию с учетом необходимого количества и цены за единицу. Расчет производится по формуле:

$$
3_{\text{MAT}} = n_i \cdot L_i, \tag{4.1}
$$

где *n<sup>i</sup>* – количество материала;

 $II_i$  – цена материала.

Результаты расчетов сводятся в таблицу.

Таблица (указать номер таблицы) – Расшифровка материалов и комплектующих изделий

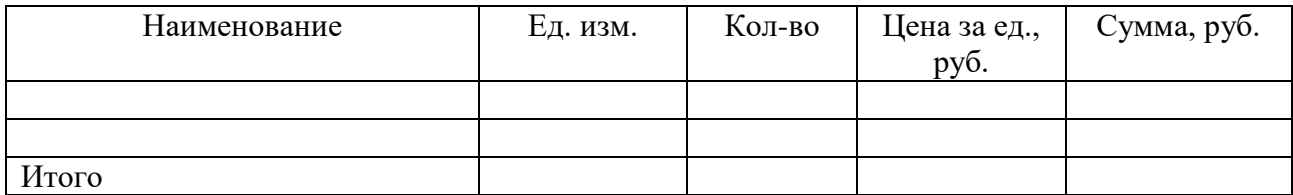

Под таблицей следует провести расчет затрат на материалы и комплектующие изделия.

#### **Электроэнергия**

Расчет затрат на электроэнергию производится с учетом длительности работы оборудования при ремонте, мощности электродвигателя оборудования и цены за 1 кВт/час. Длительность работы оборудования составляет 80% от трудоемкости ремонта.

Расчет производится по формуле:

$$
3_{\mathfrak{M}} = T_i \cdot M_i \cdot H, \tag{4.2}
$$

где *T<sup>i</sup>* – длительность работы оборудования;

*М<sup>i</sup>* – мощность электродвигателя;

*Ц* – цена 1 кВт/час.

Результаты расчетов следует привести в таблице.

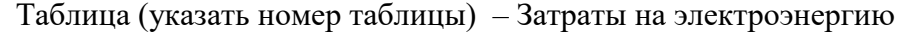

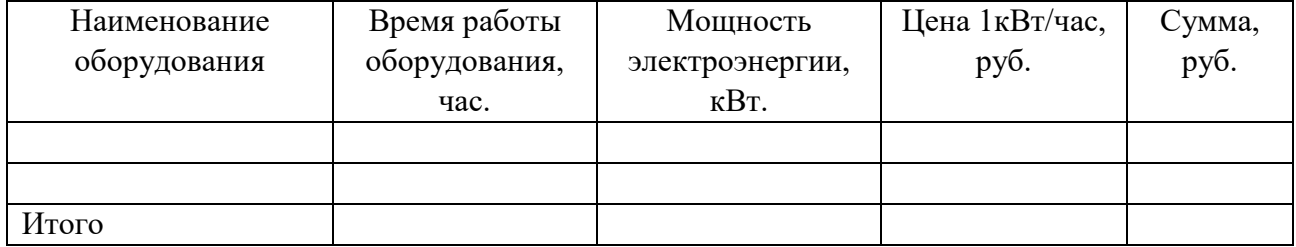

Под таблицей следует провести расчет затрат на электроэнергию по каждому наименованию оборудования.

#### **Транспортно-заготовительные расходы**

Транспортно-заготовительные расходы – это затраты организации, непосредственно связанные с процессом заготовления и доставки материалов в организацию. Производится в размере 7,5% от суммы затрат на материалы. Рассчитывается по формуле:

$$
3_{\text{r3}} = 3_{\text{MAT.}} \cdot T3 / 100,\tag{4.3}
$$

где *З*мат. – сумма затрат на материалы;

*ТЗ* – процент транспортно-заготовительных затрат.

#### **Заработная плата**

Расчет заработной платы осуществляется по проведенным видам работ, тарифным ставкам за фактически отработанное время, а также с учетом премии, районного коэффициента и северной надбавки. Расчет затрат на заработную плату проводится следующим образом:

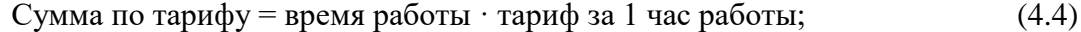

 $\Pi$ ремия = Сумма по тарифу  $\cdot$ % премии/100; (4.5)

Районный коэффициент и северная надбавка (Р.К + С.Н) =

лонный коэффицисты и северная надоавка (г. к. + С.11) – (4.6)<br>= (Сумма по тарифу + Премия) · % (Р.К.+ С.Н.)/100; (4.6)

Сумма ЗП = Сумма по тарифу + Премия + Р.K + С.Н. 
$$
(4.7)
$$

Результаты расчетов сводятся в таблицу.

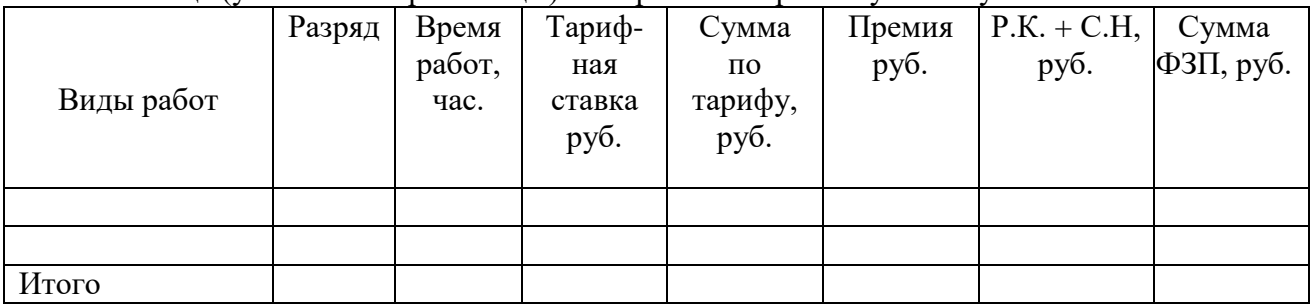

Под таблицей следует провести расчет затрат на заработную плату.

#### **Страховые взносы**

Страховые тарифы для начисления взносов – обязательные отчисления установленные законодательством. Страховые взносы производят в Пенсионный фонд РФ, в Федеральный фонд обязательного медицинского страхования, Фонд социального страхования от фонда заработной платы работников.

Расчёт страховых начислений производится от фонда заработной платы по формуле:

 $\Sigma$  страховых взносов =  $\Sigma \Phi$ ЗП · % страховой тариф/100. (4.8)

Результаты расчетов занести в таблицу.

Таблица (указать номер таблицы) – Страховые начисления

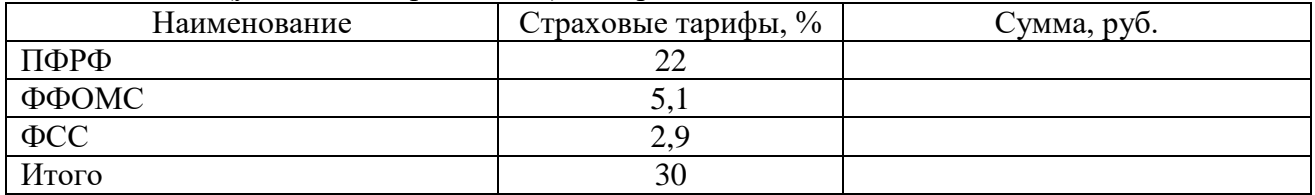

Под таблицей следует провести расчет страховых взносов.

## **Амортизация**

Расчет амортизационных отчислений производят с учетом первоначальной стоимости оборудования (балансовой стоимости) и нормой амортизации. Годовую амортизацию рассчитывают по формуле:

$$
A_{\rm r} = C_{\rm cp\,i} \cdot H_{\rm a}/100,\tag{4.9}
$$

где *С*ср *<sup>i</sup>* – балансовая стоимость оборудования;

*Н*<sup>а</sup> – средняя норма (%) амортизации данной группы основных фондов.

Расчеты по сумме годовой амортизации вносят в таблицу.

## Таблица (указать номер таблицы) – Годовая амортизация

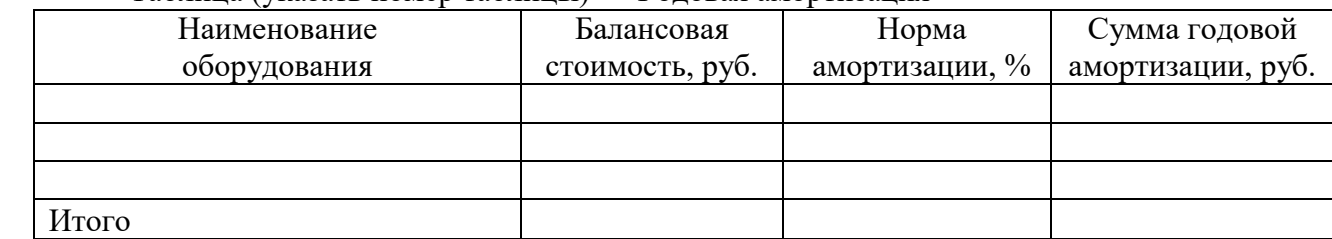

После расчета суммы годовой амортизации определяют часовую амортизацию. Сумма часовой амортизации основных фондов определяется следующим образом:

$$
A_{\rm y} = A_{\rm r}/365 \text{ \mu} \text{e} \ddot{\text{n}}/24 \text{ \text{qaca}}.
$$
 (4.10)

В сметной калькуляции на капитальный ремонт указывается амортизация за время проведения капитального ремонта, которая рассчитывается по формуле:

 $A_i = A\mathbf{v} \cdot \mathbf{B}$ ремя проведения капитального ремонта. (4.11)

#### **Накладные расходы**

Накладные расходы – это затраты по заработной плате инженерно-техническим работникам предприятия, на технику безопасности, на амортизацию зданий, отопление, водоснабжение. Накладные расходы определяются в размере 60% от прямых затрат и рассчитываются по формуле:

$$
HP = \frac{\sum \Pi 3 \cdot \% \, \text{HP}}{100},\tag{4.12}
$$

где ΣПЗ – сумма прямых затрат;

% НР – процент накладных расходов.

В таблицу заносят все итоговые суммы затрат, которые были проведены ранее, а затем рассчитывают накладные расходы.

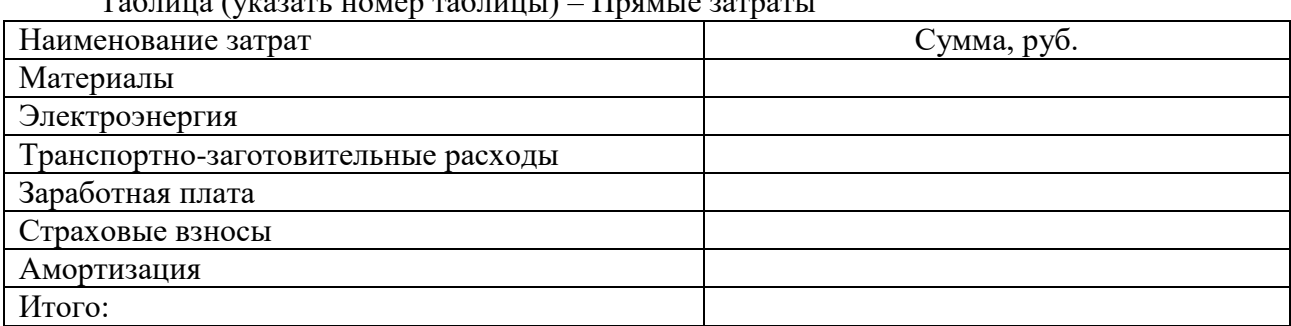

Таблица (указать номер таблицы) – Прямые затраты

4.1.2 Расчет экономической эффективности от проведения капитального ремонта

Для снижения затрат на проведение капитального ремонта, могут быть предложены следующие мероприятия: использование более долговечных и дорогостоящих материалов, комплектующих изделий, а также внедрение передовых приемов и методов труда. В результате проведения мероприятий снижается себестоимость ремонта.

Для расчета экономической эффективности от проведения мероприятий по снижению себестоимости ремонта необходимо рассчитать, прибыль и отпускную цену ремонта.

Прибыль рассчитывается по формуле:

$$
\Pi = \frac{\mathbf{C} \cdot \mathcal{U}_0 \mathbf{n}}{100},\tag{4.13}
$$

где С – себестоимость капитального ремонта;

% п – процент прибыли.

Отпускная цена капитального ремонта определяется путем суммирования себестоимости капитального ремонта и суммы прибыли.

Расчет снижения себестоимости ремонта в результате проведения мероприятий приведен в таблице.

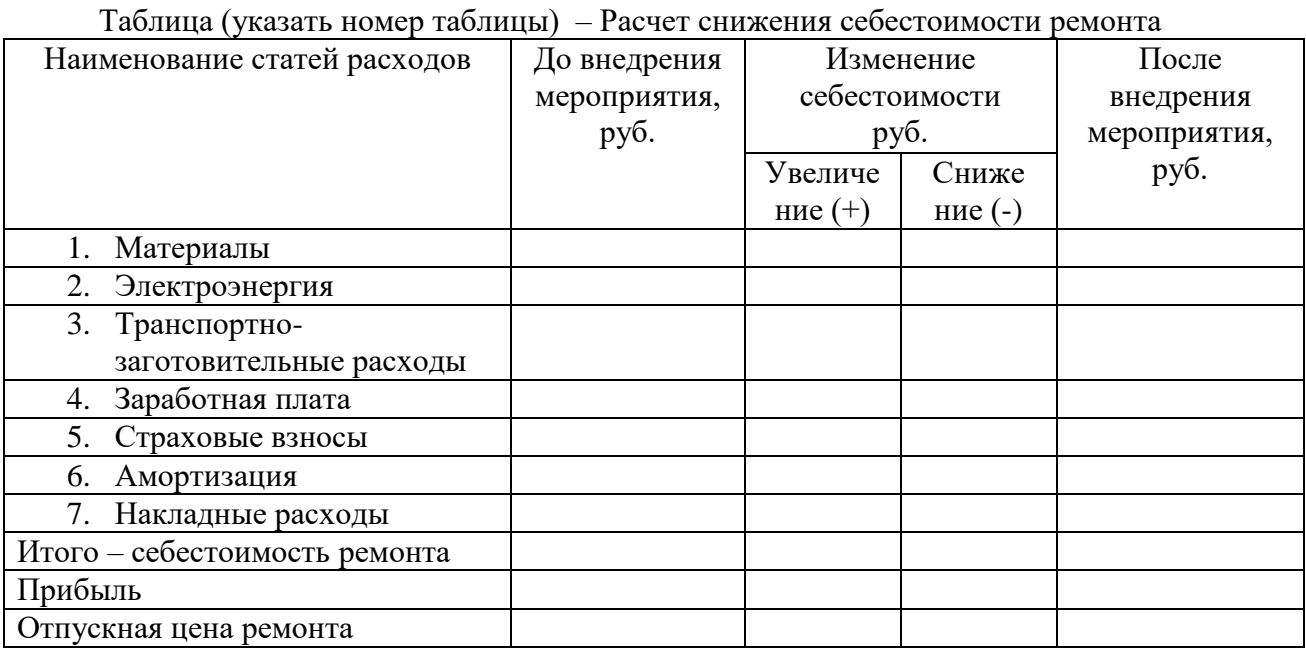

Экономическая эффективность от проведения мероприятий по снижению себестоимости капитального ремонта, выражается в приросте прибыли, а также в годовой экономии от снижения себестоимости капитального ремонта:

1) общая сумма прироста прибыли от внедрения мероприятия определяется по формуле:

$$
\Pi_2 = L_2 - C_2, \tag{4.14}
$$

где *Ц*<sup>2</sup> – отпускная цена ремонта после внедрения мероприятия;

*С*<sup>2</sup> – себестоимость ремонта после внедрения мероприятия.

2) расчет экономии от снижения себестоимости одного капитального ремонта:

$$
\mathcal{G} = C_1 - C_2,\tag{4.15}
$$

где *С*<sup>1</sup> – себестоимость ремонта до внедрения мероприятия;

*С*<sup>2</sup> – себестоимость ремонта после внедрения мероприятия.

3) расчет годовой экономии от снижения себестоимости капитального ремонта:

$$
B_{\rm r} = (C_1 - C_2) \cdot A_2, \tag{4.16}
$$

где *А*<sup>2</sup> – количество капитальных ремонтов в год.

С учетом предыдущих расчетов следует заполнить таблицу показателей расчета экономической эффективности.

Таблица (указать номер таблицы) – Показатели расчета экономической эффективности

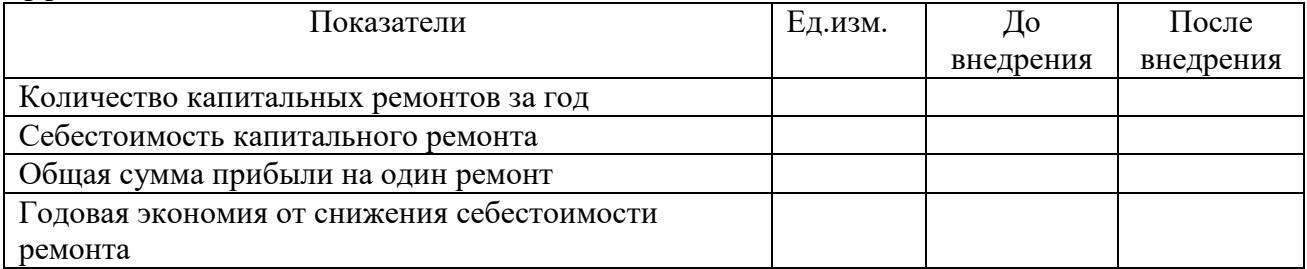

Под таблицей дается оценка целесообразности проведения мероприятий по снижению себестоимости капитального ремонта.

Завершающим этапом экономического раздела является вывод по проведенным расчетам, который должен быть четким и кратким, отражать суть содержания темы ВКР, включать практические рекомендации по снижению затрат.

#### **СПИСОК ЛИТЕРАТУРЫ ДЛЯ ВЫПОЛНЕНИЯ ВКР**

#### **Основные источники:**

1. Гуреева, М.А. Экономика нефтяной и газовой промышленности: учебник для студ. учреждений сред. проф. образования/ М. А. Гуреева. – Москва: Академия, 2017 – 240с. – ISBN 978-5-7695-9387-1. – Текст : непосредственный.

2. Доценко, А. И. Основы триботехники : учебник / А.И. Доценко, И.А. Буяновский. – Москва : ИНФРА-М, 2019. – 336 с. – (Среднее профессиональное образование). – ISBN 978-5-16-107022-2. – Текст : электронный. – URL:<https://znanium.com/catalog/product/988414> (дата обращения: 12.01.2022). – Режим доступа: по подписке.

3. Завистовский, В. Э. Допуски, посадки и технические измерения : учеб. пособие / В.Э. Завистовский, С.Э. Завистовский. – Москва : ИНФРА-М, 2019. – 278 с. – (Среднее профессиональное образование). – ISBN 978-5-16-107657-6. – Текст : электронный. – URL: <https://znanium.com/catalog/product/1018875> (дата обращения: 12.01.2022). – Режим доступа: по подписке.

4. Иванов, И. С. Технология машиностроения : учебное пособие / И.С. Иванов. – 2-е изд., перераб. и доп. – Москва : ИНФРА-М, 2020. – 240 с. – (Среднее профессиональное образование). – ISBN 978-5-16-015604-0. – Текст : электронный. – URL: <https://znanium.com/catalog/product/1043105> (дата обращения: 12.01.2022). – Режим доступа: по подписке.

5. Иванов, И. С. Технология машиностроения: производство типовых деталей машин : учебное пособие / И.С. Иванов. – Москва : ИНФРА-М, 2020. – 224 с. – (Среднее профессиональное образование). – ISBN 978-5-16-015601-9. – Текст : электронный. – URL: <https://znanium.com/catalog/product/1043101> (дата обращения: 12.01.2022). – Режим доступа: по подписке.

6. Ильский, А.Л. Буровые машины и механизмы: учебник для техникумов / А.Л. Ильский, А.П. Шмидт. – Москва: Альянс, 2019. - 396с. – ISBN 978-5-00106-391-9. – Текст : непосредственный.

7. Клочкова, Е. Н. Экономика организации : учебник для среднего профессионального образования / Е. Н. Клочкова, В. И. Кузнецов, Т. Е. Платонова ; под редакцией Е. Н. Клочковой. – Москва : Издательство Юрайт, 2020. – 447 с. – (Профессиональное образование). – ISBN 978-5-534-05999-1. – Текст : электронный // Образовательная платформа Юрайт [сайт]. – URL: <https://urait.ru/bcode/450938> (дата обращения: 12.01.2022).

8. Контрольно-измерительные приборы и инструменты: учебник для студ. учреждений сред. проф. образования /С.А. Зайцев, Д.Д. Грибанов, А.Н. Толстов, Р.В. Меркулов. – 9-е изд. стер. – Москва: Академия, 2017. – 464 с. – ISBN 5-7695-0988-0. – Текст : непосредственный.

9. Левицкий, В. С. Машиностроительное черчение : учебник для среднего профессионального образования / В. С. Левицкий. – 9-е изд., испр. и доп. – Москва : Издательство Юрайт, 2020. – 395 с. – (Профессиональное образование). – ISBN 978-5-534- 11160-6. – Текст : электронный // ЭБС Юрайт [сайт]. – URL:<https://urait.ru/bcode/450933> (дата обращения: 12.01.2022). – Режим доступа: по подписке.

10. Молчанов, А.Г. Нефтепромысловые машины и механизмы: учебник для техникумов / А.Г. Молчанов, В.Л. Чичеров. – 3-е изд., перераб. и доп. – Москва: Альянс, 2020. – 316с. – ISBN 978-5-00106-380-3. – Текст : непосредственный.

11. Охрана труда для нефтегазовых колледжей: учебное пособие / авт.-сост. И.М. Захарова. – Ростов н/Д: Феникс, 2019. – 382 с. – ISBN 978-5-222-29384-3. – Текст : непосредственный.

12. Синельников, А. Ф. Монтаж промышленного оборудования и пусконаладочные работы: учебник для студентов СПО/ А.Ф Синельников. – Москва: Академия, 2018. –320 с. – ISBN978-5-44687872-7. – Текст: непосредственный.

13. Схиртладзе, А. Г. Ремонт технологического оборудования: учебник / А. Г. Схиртладзе, В.А. Скрябин. – Москва : КУРС : ИНФРА-М, 2018. – 352 с. – ISBN 978-5- 906923-80-6. – Текст : электронный. – URL:<https://znanium.com/catalog/product/944189> (дата обращения: 12.01.2022). – Режим доступа: по подписке.

14. Феофанов, А.Н. Организация и выполнение работ по эксплуатации промышленного оборудования: учебник для студ. учреждений сред. проф. образования / А.Н. Феофанов, А.Г. Схиртладзе. – Москва: Академия, 2017. – 448 с. – ISBN 978-5-4468- 2593-6. – Текст : непосредственный.

#### **Дополнительные источники:**

15. Богуцкий, В. Б. Эксплуатация, обслуживание и диагностика технологических машин : учебное пособие / В.Б. Богуцкий, Л.Б. Шрон, Э.Э. Ягьяев. – Москва : ИНФРА-М, 2019. – 356 с. – (Высшее образование: Бакалавриат). –

www.dx.doi.org/10.12737/textbook\_5d2d6d50607bc4.13914474. – ISBN 978-5-16-014425-2. – Текст : электронный. – URL:<https://znanium.com/catalog/product/982189> (дата обращения: 12.01.2022). – Режим доступа: по подписке.

16. Вышкомонтажник: учеб. пособие / авт.-сост. В.И. Малофеев, Б.В. Покрепин, Е.В. Дорошенко. – Ростов н/Д : Феникс, 2018. – 381 с. – ISBN 978-5-9729-0280-4. – Текст : непосредственный.

17. Жирнов, Б. С. Нефтегазовое технологическое оборудование. Справочник ремонтника : справочник / Б. С. Жирнов, Р. А. Махмутов, Д. О. Ефимович. – Москва ; Вологда : Инфра-Инженерия, 2021. – 356 с. – ISBN 978-5-9729-0641-3. – Текст : электронный. – URL: <https://znanium.com/catalog/product/1835976>(дата обращения:  $12.01.2022$ ). – Режим доступа: по подписке.

18. Зорин, В. А. Надежность механических систем : учебник / В.А. Зорин. – Москва : ИНФРА-М, 2017. – 380 с. – (Высшее образование). – www.dx.doi.org/10.12737/7596. – ISBN 978-5-16-010252-8. – Текст : электронный. - URL:<https://znanium.com/catalog/product/872797> (дата обращения: 12.01.2022). – Режим доступа: по подписке.

19. Клименков, С. С. Нормирование точности и технические измерения в машиностроении : учебник / С.С. Клименков. – Минск : Новое знание ; Москва : ИНФРА-М, 2017. – 248 с. : ил. – (Высшее образование: Бакалавриат). – ISBN 978-5-16-102430-0. – Текст : электронный. - URL:<https://znanium.com/catalog/product/814431> (дата обращения: 12.01.2022). – Режим доступа: по подписке.

20. Карташевич, А. Н. Топливо, смазочные материалы и технические жидкости : учеб. пособие / А.Н. Карташевич, В.С. Товстыка, А.В. Гордеенко ; под ред. А.Н. Карташевича. – Минск : Новое знание ; Москва : ИНФРА-М, 2019. – 421 с. : ил. – (Высшее образование: Бакалавриат). – ISBN 978-5-16-010298-6. – Текст : электронный. - URL: <https://znanium.com/catalog/product/997110> (дата обращения: 12.01.2022). – Режим доступа: по подписке.

21. Куклин, Н. Г. Детали машин: учебник / Куклин Н.Г., Куклина Г.С., Житков В.К., – 9-е изд., перераб. и доп – Москва : КУРС : НИЦ ИНФРА-М, 2019. – 512 с.: ил. – ISBN 978-5- 905554-84-1. – Текст : электронный. – URL:<https://znanium.com/catalog/product/967681> (дата обращения: 12.01.2022). – Режим доступа: по подписке.

22. Курсовое проектирование деталей машин : учеб. пособие / С.А. Чернавский, К.Н. Боков, И.М. Чернин [и др.]. – 3-е изд., перераб. и доп. – Москва : ИНФРА-М, 2019. – 414 с. – (Среднее профессиональное образование). – ISBN 978-5-16-004336-4. – Текст : электронный. – URL: <https://znanium.com/catalog/product/982378> (дата обращения: 12.01.2022). – Режим доступа: по подписке.

23. Ладенко, А.А. Оборудование для бурения скважин / А.А. Ладенко. – Москва ; Вологда : Инфра-Инженерия, 2019. – 180 с. – ISBN 978-5-9729-0280-4. – Текст : электронный. – URL: <https://znanium.com/catalog/product/1049197> (дата обращения: 12.01.2022). – Режим доступа: по подписке.

24. Ладенко, А.А. Расчет нефтепромыслового оборудования / А.А. Ладенко, П.С. Кунина. – Москва ; Вологда : Инфра-Инженерия, 2019. – 188 с. – ISBN 978-5-9729-0281-1. – Текст : электронный. – URL: <https://znanium.com/catalog/product/1049192> (дата обращения: 12.01.2022). – Режим доступа: по подписке.

25. Ладенко, А.А. Технологии ремонта и эксплуатации нефтепромыслового оборудования : учеб. пособие / А.А. Ладенко. – Москва ; Вологда : Инфра-Инженерия, 2019. – 180 с. – ISBN 978-5-9729-0282-8. – Текст : электронный. – URL: <https://znanium.com/catalog/product/1049181> (дата обращения: 12.01.2022). – Режим доступа: по подписке.

26. Либерман, И. А. Планирование на предприятии : учебное пособие / И. А. Либерман. – 3-e изд. – Москва : РИОР : ИНФРА-М, 2019. – 205 с. – (Карманное учебное пособие). – ISBN 978-5-369-00587-3. – Текст : электронный. – URL: <https://znanium.com/catalog/product/927421> (дата обращения: 12.01.2022). – Режим доступа: по подписке.

27. Лихачев, В. Л. Основы слесарного дела : учебное пособие / В. Л. Лихачев. – Москва : СОЛОН-Пресс, 2020. – 608 с. – ISBN 978-5-91359-184-5. – Текст : электронный. – URL:<https://znanium.com/catalog/product/1227719>(дата обращения: 12.01.2022). – Режим доступа: по подписке.

28. Марголит, Р. Б. Технология машиностроения : учебник для вузов / Р. Б. Марголит. – Москва : Издательство Юрайт, 2022. – 413 с. – (Высшее образование). – ISBN 978-5-534-04273-3. – Текст : электронный // Образовательная платформа Юрайт [сайт]. – URL:<https://urait.ru/bcode/491764> (дата обращения: 12.01.2022).

29. Сазанов, И. И. Гидравлика : учебник / И.И. Сазанов, А.Г. Схиртладзе, В.И. Иванов. – Москва : КУРС, НИЦ ИНФРА-М, 2019. – 320 с. – (Бакалавриат). – ISBN 978-5- 906818-77-5. – Текст : электронный. – URL:<https://znanium.com/catalog/product/1015048> (дата обращения: 12.01.2022). – Режим доступа: по подписке.

30. Технология машиностроения : учебник и практикум для среднего профессионального образования / А. В. Тотай [и др.] ; под общей редакцией А. В. Тотая. – 2 е изд., испр. и доп. – Москва : Издательство Юрайт, 2022. – 241 с. – (Профессиональное образование). – ISBN 978-5-534-09041-3. – Текст : электронный // Образовательная платформа Юрайт [сайт]. – URL:<https://urait.ru/bcode/489824> (дата обращения: 12.01.2022).

31. Топливо, смазочные материалы и технические жидкости : учеб. пособие / В.В. Остриков [и др.] ; под общ. ред. В. В. Острикова. – Москва ; Вологда : Инфра-Инженерия, 2019. – 244 с. – SBN 978-5-9729-0321-4. – ISBN 978-5-9729-0321-4. – Текст : электронный. – URL: <https://znanium.com/catalog/product/1048739> (дата обращения: 01.06.2021). – Режим доступа: по подписке.

32. Чекмарев, А. А. Справочник по машиностроительному черчению : справочник / А. А. Чекмарев, В. К. Осипов. – 11-е изд., стер. – Москва : ИНФРА-М, 2019. – 494 с. – (Справочники «ИНФРА-М»). – ISBN 978-5-16-010417-1. – Текст : электронный. – URL: <https://znanium.com/catalog/product/992043> (дата обращения: 12.01.2022). – Режим доступа: по подписке.

33. Черепахин, А. А. Материаловедение : учебник / А. А. Черепахин. – Москва : КУРС : ИНФРА-М, 2020. – 336 с. – (Среднее профессиональное образование). – ISBN 978-5- 906923-18-9. – Текст : электронный. – URL:<https://znanium.com/catalog/product/1060478> (дата обращения: 12.01.2022). – Режим доступа: по подписке.

34. Черепахин, А. А. Процессы формообразования и инструменты : учебник / Черепахин А. А., Клепиков В. В. – Москва : КУРС : НИЦ ИНФРА-М, 2019. – 224 с. – (Среднее профессиональное образование). – ISBN 978-5-906818-43-0. – Текст : электронный. – URL: <https://znanium.com/catalog/product/988289> (дата обращения: 12.01.2022). – Режим доступа: по подписке.

35. Шейпак, А. А. Гидравлика и гидропневмопривод. Основы механики жидкости и газа : учебник / А.А. Шейпак. – 6-е изд., испр. и доп. – Москва : ИНФРА-М, 2019. – 272 с. – (Высшее образование: Бакалавриат). – ISBN 978-5-16-011848-2. – Текст : электронный. – URL: <https://znanium.com/catalog/product/1000106> (дата обращения: 12.01.2022). – Режим доступа: по подписке.

36. Эксплуатация и ремонт подъемных механизмов: монография / А. И. Пульбере [и др.]. – Старый Оскол : ТНТ, 2019. – 447 с. – ISBN 978-5-94178-154-6. – Текст : непосредственный.

37. Эксплуатация насосных и компрессорных станций : учеб. пособие / А.Л. Саруев, Л.А. Саруев ; Томский политехнический университет. – Томск : Изд-во Томского политехнического университета, 2017. – 358 с. – Текст : электронный. – URL: <https://znanium.com/catalog/product/1043906> (дата обращения: 12.01.2022). – Режим доступа: по подписке.

38. Эксплуатация оборудования и объектов газовой промышленности : учеб. пособие / под ред. Ю.Д. Земенкова. – Москва ; Вологда : Инфра-Инженерия, 2019. – 608 с. – ISBN 978-5-9729-0315-3. – Текст : электронный. – URL:<https://znanium.com/catalog/product/1049204> (дата обращения: 12.01.2022). – Режим доступа: по подписке.

39. Элияшевский, И.В. Типовые задачи и расчеты в бурении: учебное пособие для техникумов / И.В. Элияшевский, М.Н. Сторонский, Я.М. Орсуляк. – 2-е изд., перераб. и доп. – Москва: Альянс, 2020. - 296с. – ISBN 978-5-00106-408-4. – Текст : непосредственный.

40. Юрчук, А.М. Расчеты в добыче нефти: учебник для техникумов / А.М. Юрчук, А.З. Истомин. – 3-е изд., перераб. и доп. – Москва: Альянс, 2020. - 272с. – ISBN 978-5-00106- 312-4. – Текст : непосредственный.

#### **Интернет – ресурсы:**

41. Znanium.com: [Электронная библиотечная система]: сайт. – URL: [http://znanium.com](http://znanium.com/) (дата обращения: 12.01.2022). – Текст: электронный.

42. Веб-механик: [инженерный портал]: сайт – URL: <http://web-mechanic.ru/>(дата обращения: 12.01.2022). Текст: электронный.

43. Волгоградский завод буровой техники: официальный сайт – URL: <http://www.vzbt.ru/> (дата обращения: 12.01.2022). Текст: электронный.

44. Главный механик: [информационный портал]: сайт. – URL:<https://themechanic.ru/> (дата обращения: 12.01.2022). Текст: электронный.

45. ГОСТы и стандарты: [база документов]: сайт – URL:<http://standartgost.ru/> (дата обращения: 12.01.2022). Текст: электронный.

46. Нефтегазовое оборудование. Уралмаш холдинг: официальный сайт – URL: <http://uralmash-ngo.com/> (дата обращения: 12.01.2022). Текст: электронный.

47. Производственно-инжиниринговая компания ENCE GmbH (Швейцария): [производство нефтяного оборудования] : официальный сайт – URL:<https://ence.ch/ru/> (дата обращения: 12.01.2022). Текст: электронный.

48. Римера. Группа компаний: [производство нефтяного оборудования]: официальный сайт – URL: <http://www.alnas.ru/> (дата обращения: 12.01.2022). Текст: электронный.

49. РОСНЕФТЬ: официальный сайт – URL:<https://www.rosneft.ru/>(дата обращения: 12.01.2022). Текст: электронный.

50. Электронная энциклопедия механика и инженера-триболога: [информационный портал]: сайт – URL: <http://smazkimasla.narod.ru/> (дата обращения: 12.01.2022). Текст: электронный.

51. ЮРАЙТ: [Образовательная платформа]: сайт. - URL: <https://urait.ru/>(дата обращения: 12.01.2022).-Текс: электронный.

#### **ПРИЛОЖЕНИЯ**

### **Примерная тематика выпускных квалификационных работ**

- 1. Организация ремонта, технического обслуживания и монтажа буровой вышки
- 2. Организация капитального ремонта, монтажа и технического обслуживания консольно-поворотного крана
- 3. Организация капитального ремонта, монтажа и технической эксплуатации кронблока буровой установки УКБ-5-125
- 4. Организация плановых ремонтов и технического обслуживания крюкоблока буровой установки УТБК-5-225
- 5. Организация ремонта и технической эксплуатации бурового крюка УК-225
- 6. Организация монтажа, технической эксплуатации и ремонта буровой лебедки ЛБУ-1200
- 7. Организация капитального ремонта и технического обслуживания тормозной системы буровой лебедки
- 8. Организация капитального ремонта, монтажа и технической эксплуатации вспомогательной лебедки ЛВ-50ВТ
- 9. Организация ремонтных работ, монтажа и технического обслуживания бурового ротора Р-700
- 10. Организация капитального ремонта, испытания и технической эксплуатации бурового вертлюга УВ-250
- 11. Организация капитального ремонта, монтажа и испытания бурового насоса УНБ-600
- 12. Организация плановых ремонтов и технического обслуживания бурового насоса УНБТ-950
- 13. Организация капитального ремонта, монтажа технической эксплуатации бурового ключа АКБ-3М2
- 14. Организация капитального ремонта и монтажа винтового забойного двигателя Д-172
- 15. Организация технического обслуживания, капитального ремонта и монтажа противовыбросового оборудования ОП5-280/80х35
- 16. Организация монтажа и технического обслуживания гидравлического привода противовыбросового оборудования ГУП-14
- 17. Организация технического обслуживания и монтажа системы пневмоуправления буровой установки
- 18. Организация капитального ремонта, монтажа и технической эксплуатации вибросита
- 19. Организация технической эксплуатации, капитального ремонта и монтажа декантерной центрифуги очистки бурового раствора
- 20. Организация плановых ремонтов и технического обслуживания шламового насоса 6Ш8
- 21. Организация капитального ремонта и монтажа вертикального шламового насоса ВШН 150/30
- 22. Организация капитального ремонта, монтажа и технического обслуживания винтового насоса
- 23. Организация капитального ремонта, испытания и монтажа центробежного насоса К 290/30
- 24. Организация плановых ремонтов и технического обслуживания насоса ЦНС 300×180
- 25. Организация плановых ремонтов, монтажа и технической эксплуатации насоса ЦНС 240×1900 системы ППД
- 26. Организация плановых ремонтов, монтажа и технической эксплуатации поршневого компрессора КП-3660/350
- 27. Организация капитального ремонта, монтажа и технического обслуживания винтового компрессора 7ВКГ-50/7
- 28. Организация ремонтных работ, монтажа и испытания фонтанной арматуры АФК 65×21
- 29. Организация технической эксплуатации, капитального ремонта и испытания нагнетательной арматуры
- 30. Организация ремонтных работ, испытания и технического обслуживания запорной арматуры
- 31. Организация технической эксплуатации и капитального ремонта запорнорегулирующей арматуры
- 32. Организация капитального ремонта, испытания и монтажа насоса ЭЦН-5-125
- 33. Организация капитального ремонта, испытания и монтажа гидрозащиты УЭЦН
- 34. Организация капитального ремонта, испытания и монтажа погружного электродвигателя ПЭД
- 35. Организация капитального ремонта, испытания и монтажа погружного винтового насоса ЭВН
- 36. Организация капитального ремонта и монтажа станка-качалки ПНШ-80
- 37. Организация технической эксплуатации и капитального ремонта талевого блока подъемного агрегата УПА-80
- 38. Организация капитального ремонта и технической эксплуатации лебедки подъемного агрегата АПР-60-80
- 39. Организация плановых ремонтов и технического обслуживания эксплуатационного вертлюга ВЭ-80Р1
- 40. Организация капитального ремонта и монтажа гидромеханического пакера П-ЭГМ-122
- 41. Организация монтажа и технической эксплуатации групповой замерной установки АГЗУ Спутник АМ-40-8-400
- 42. Организация технического обслуживания, капитального ремонта трубопровода диаметром 1400 мм методом замены участка и его испытания
- 43. Организация ремонтных работ и технической эксплуатации дозировочного насоса НД 400/16
- 44. Организация ремонтных работ и технической эксплуатации резервуара РВС-10000
- 45. Организация капитального ремонта и технической эксплуатации шестеренного насоса НМШ2-40
- 46. Организация капитального ремонта, монтажа и технического обслуживания мотор-редуктора NMRV
- 47. Организация капитального ремонта и технического обслуживания парового котла ДЕ 10/14 ГМ-О

 **Иванов П.П. 1МЭ80**

# **ВЫПУСКНАЯ КВАЛИФИКАЦИОННАЯ РАБОТА**

**2022 г**

# ИНДУСТРИАЛЬНЫЙ ИНСТИТУТ

(филиал) федерального государственного бюджетного образовательного учреждения высшего образования «Югорский государственный университет»

> Специальность 15.02.01 Монтаж и техническая эксплуатация промышленного оборудования (по отраслям)

# **ВЫПУСКНАЯ КВАЛИФИКАЦИОННАЯ РАБОТА**

\_\_\_\_\_\_\_\_\_\_\_\_\_\_\_\_\_\_\_\_\_\_\_\_\_\_\_\_\_\_\_\_\_\_\_\_\_\_\_\_\_\_\_\_\_\_

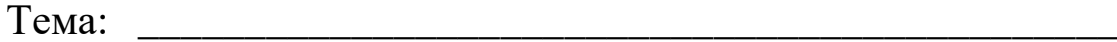

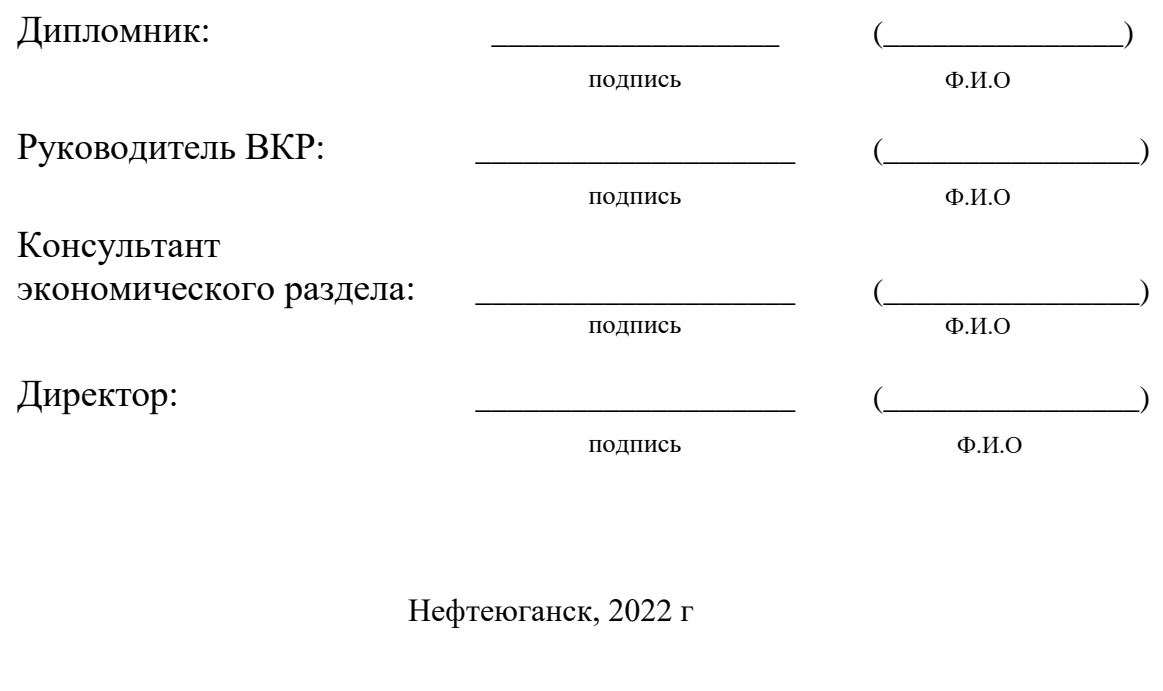

Приложение Г

#### **Лист задания на выпускную квалификационную работу**

### ИНДУСТРИАЛЬНЫЙ ИНСТИТУТ

(филиал) федерального государственного бюджетного образовательного учреждения высшего образования «Югорский государственный университет»

> УТВЕРЖДАЮ: Заместитель директора по УВР \_\_\_\_\_\_\_\_\_\_\_\_\_ О.В. Гарбар

# **ЗАДАНИЕ**

**на выпускную квалификационную работу**

по специальности 15.02.01 Монтаж и техническая эксплуатация промышленного оборудования (по отраслям)

обучающемуся дневного отделения группы 1МЭ80

**\_\_\_\_\_\_\_\_\_\_\_\_\_\_\_\_\_\_\_\_\_\_\_\_\_\_\_\_\_\_\_\_\_\_\_\_\_\_\_\_\_\_\_\_\_\_\_\_\_\_\_\_\_\_\_\_\_\_\_\_\_\_\_\_** Ф.И.О

**Тема: \_\_\_\_\_\_\_\_\_\_\_\_\_\_\_\_\_\_\_\_\_\_\_\_\_\_\_\_\_\_\_\_\_\_\_\_\_\_\_\_\_\_\_\_\_\_\_\_\_\_\_\_\_\_\_\_\_\_\_\_\_\_\_\_**

При выполнении выпускной квалификационной работы должны быть подготовлены: А. Пояснительная записка

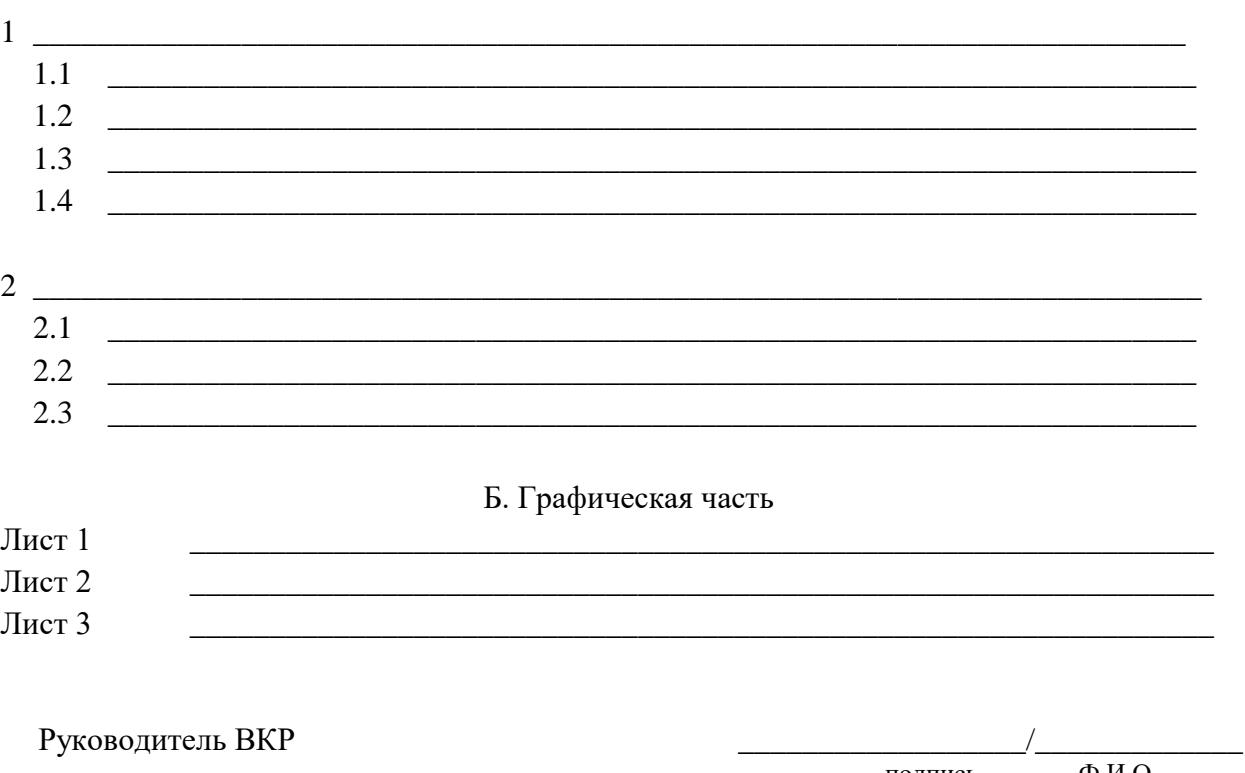

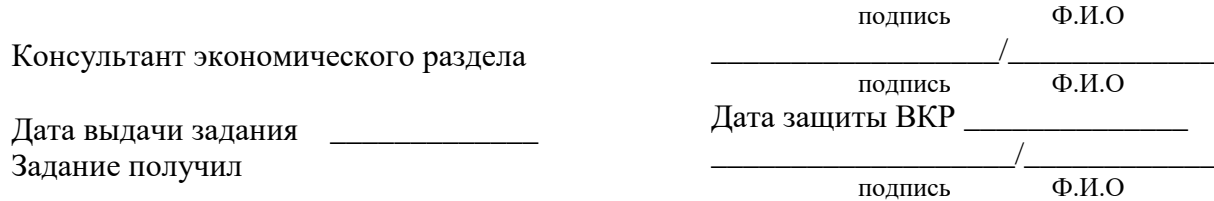

# **Лист отзыва на выпускную квалификационную работу**

ИНДУСТРИАЛЬНЫЙ ИНСТИТУТ

(филиал) федерального государственного бюджетного образовательного учреждения высшего образования «Югорский государственный университет»

# **ОТЗЫВ О ВЫПУСКНОЙ КВАЛИФИКАЦИОННОЙ РАБОТЕ**

Специальность: *15.02.01 Монтаж и техническая эксплуатация промышленного оборудования (по отраслям)*

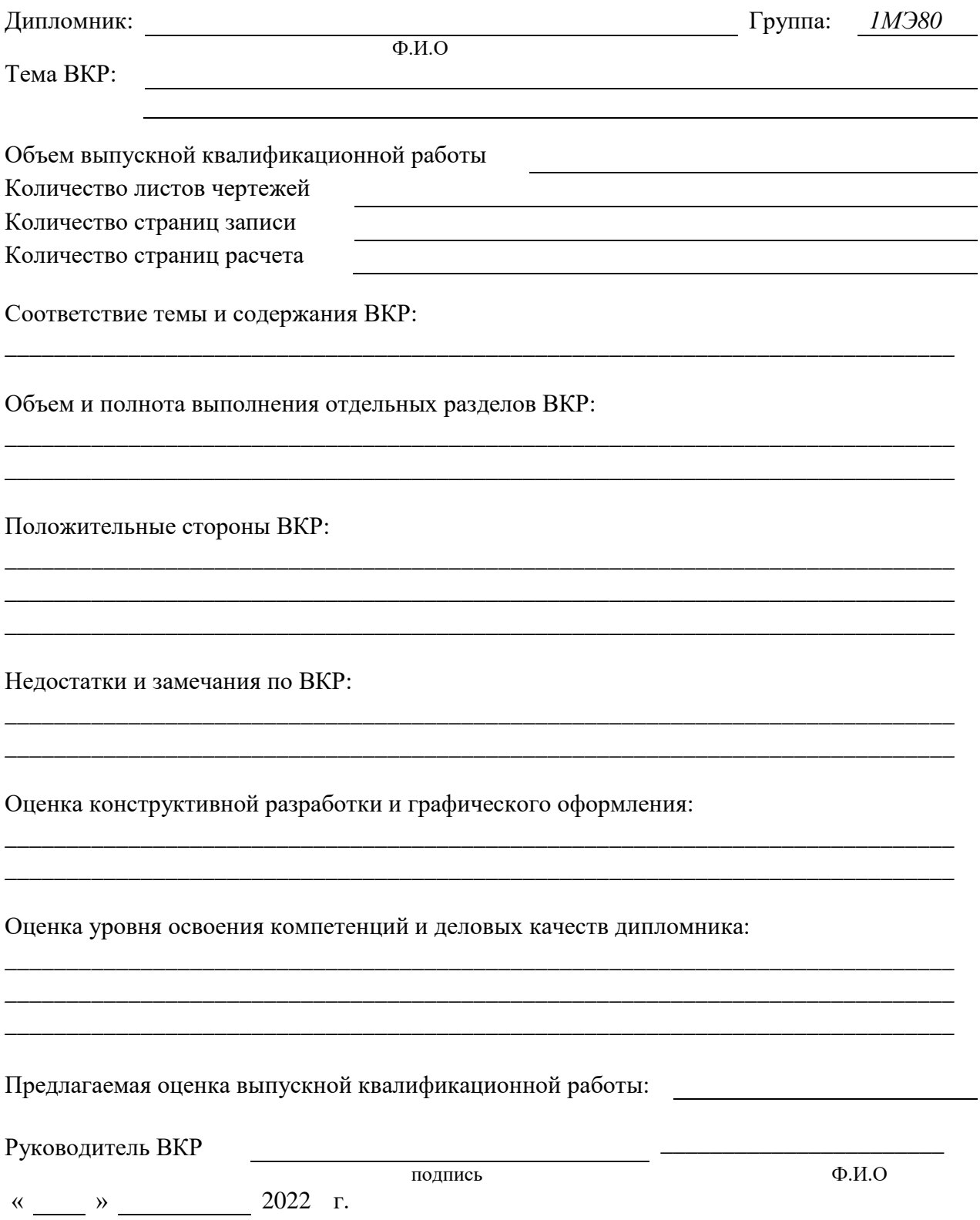

#### **Лист рецензии на выпускную квалификационную работу**

#### ИНДУСТРИАЛЬНЫЙ ИНСТИТУТ

(филиал) федерального государственного бюджетного образовательного учреждения высшего образования «Югорский государственный университет»

# **РЕЦЕНЗИЯ НА ВЫПУСКНУЮ КВАЛИФИКАЦИОННУЮ РАБОТУ**

Дипломник

 $(Φ.H.O.)$ 

Специальность

Наименование темы:

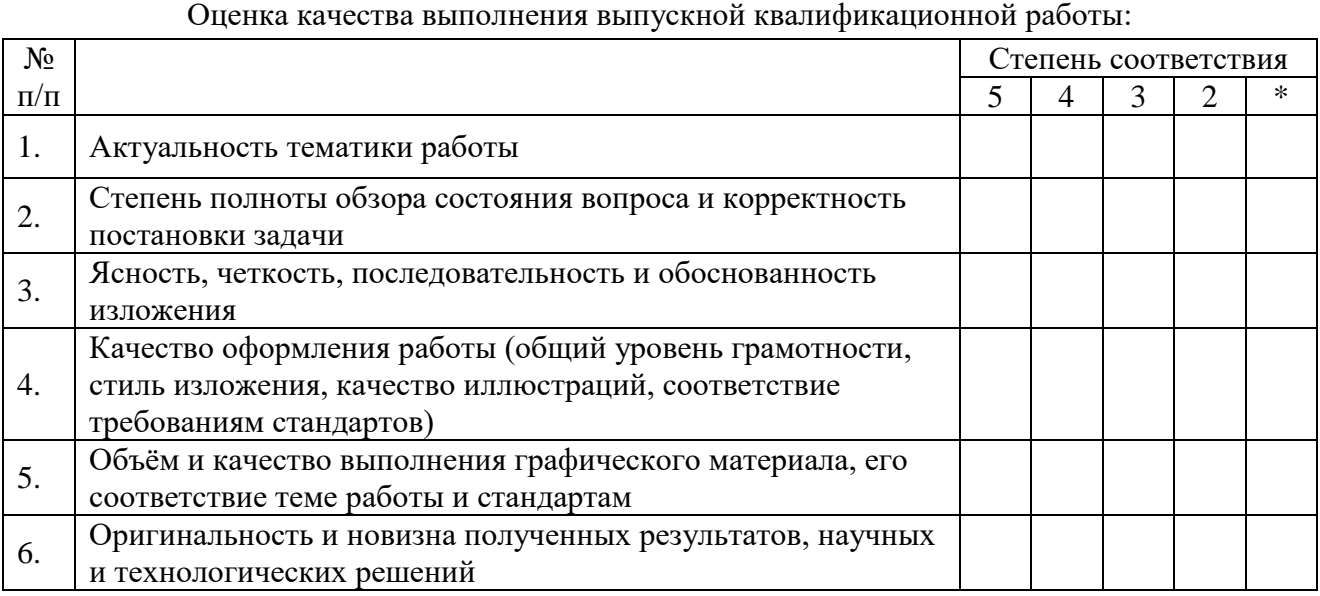

\* не оценивается (трудно оценить)

Отмеченные достоинства

<u> 1989 - Johann Barn, mars ar breist fan de Amerikaanske kommer</u>

Отмеченные недостатки

Заключение <u>поставление</u> на поставка по поставка по поставка по поставка по поставка по поставка по поставка по

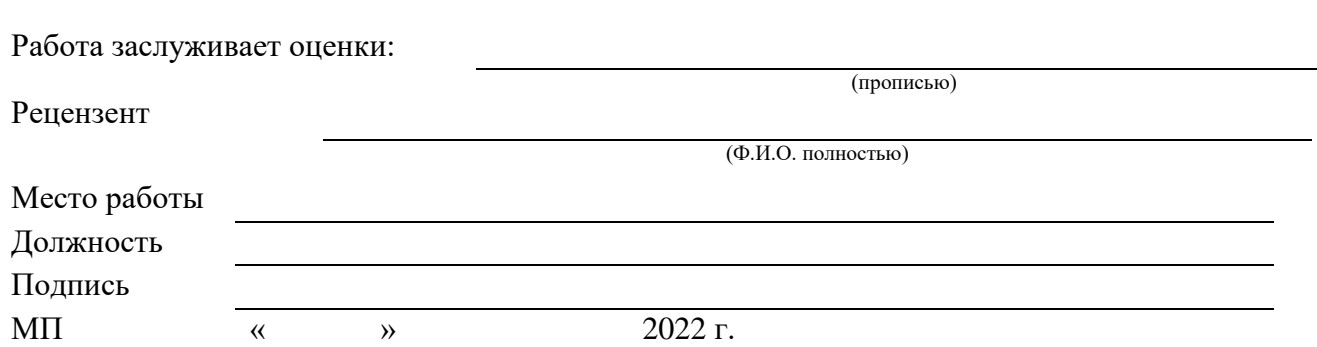

# **Примерный график выполнения ВКР**

# ИНДУСТРИАЛЬНЫЙ ИНСТИТУТ

(филиал) федерального государственного бюджетного образовательного учреждения высшего образования «Югорский государственный университет»

# ПЛАН - ГРАФИК ВЫПОЛНЕНИЯ ВКР

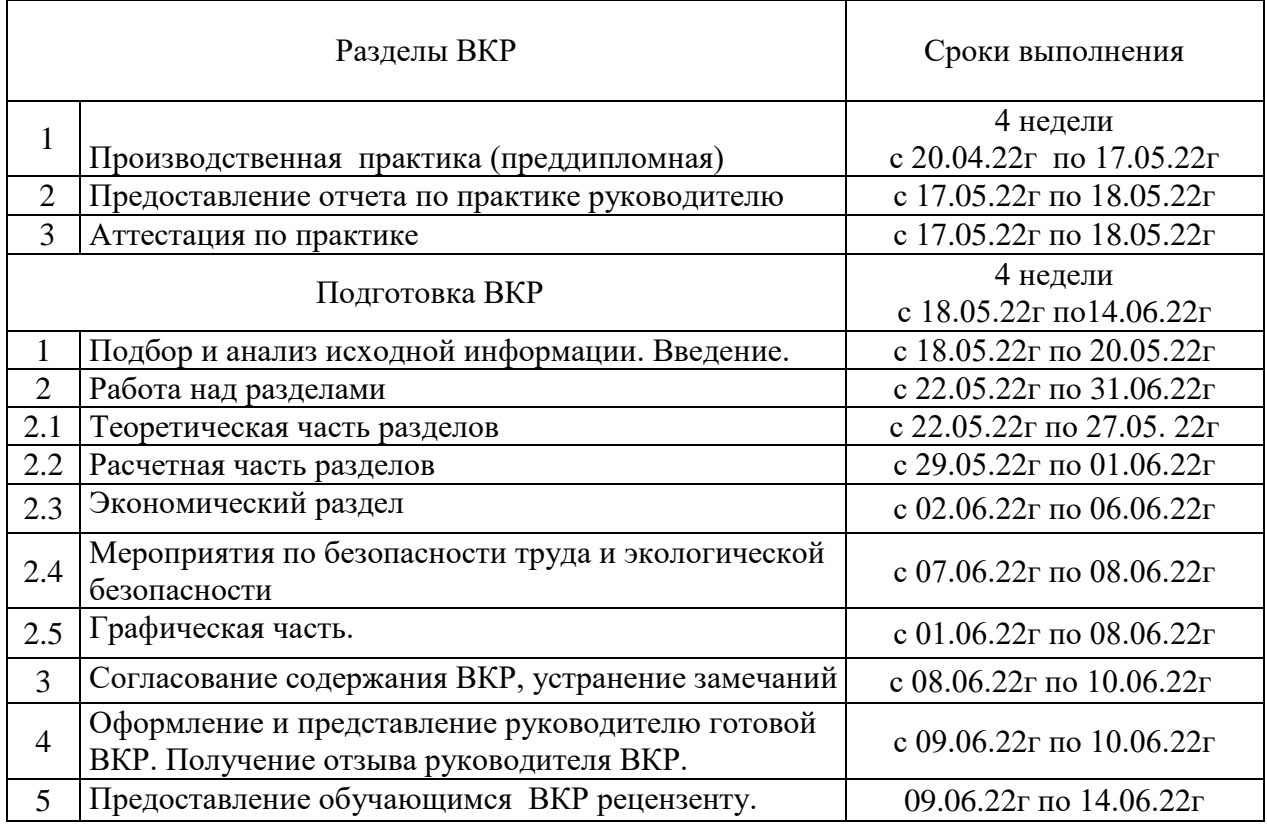

Руководитель  $\frac{1}{2}$ 

(подпись) Ф.И.О.

План принял к исполнению «\_\_»\_\_\_\_\_\_\_ 20 \_\_\_г. \_\_\_\_\_\_\_\_\_\_\_\_\_\_\_\_\_\_\_\_\_\_

(подпись обучающегося)

Приложение И

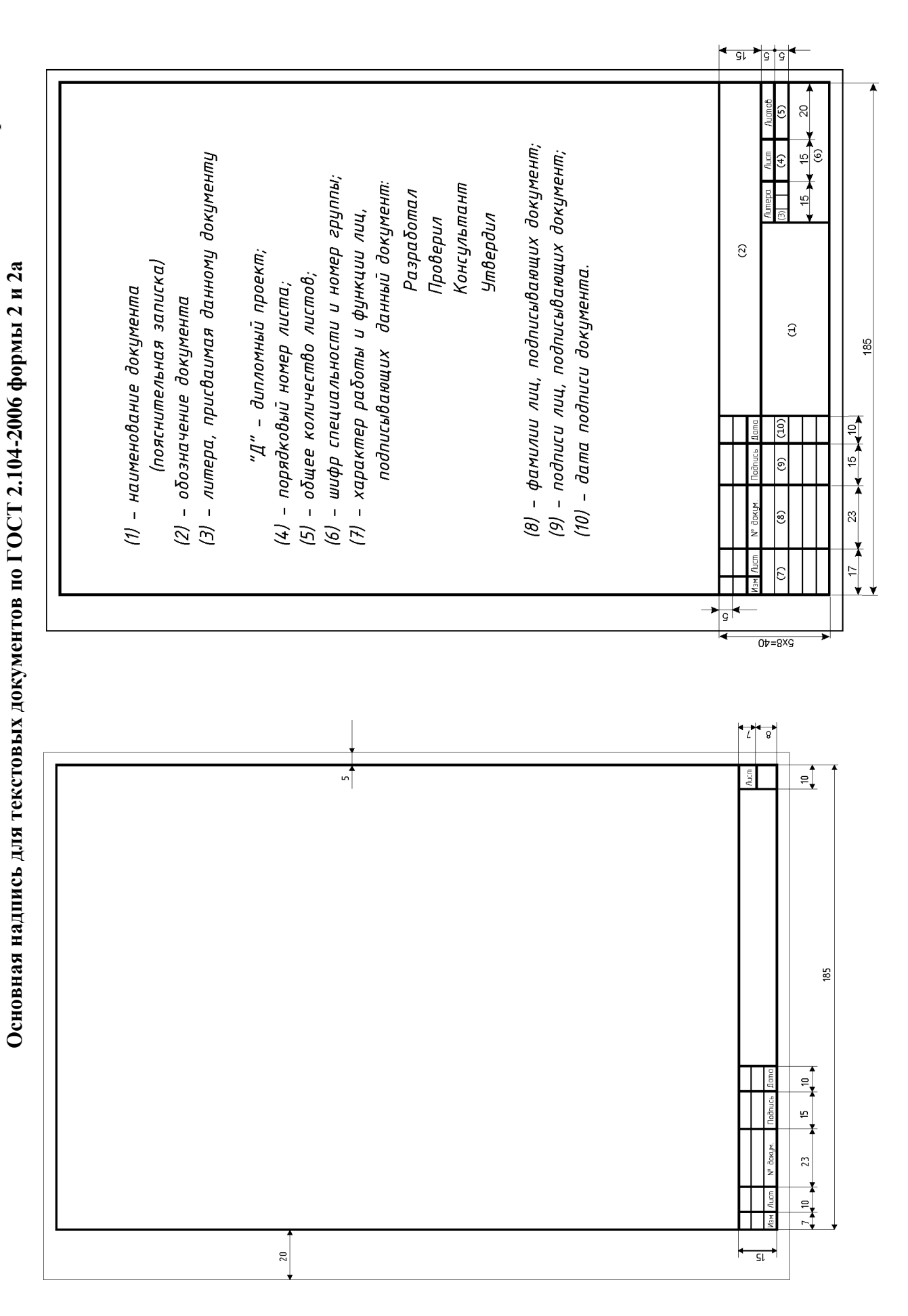

Приложение К

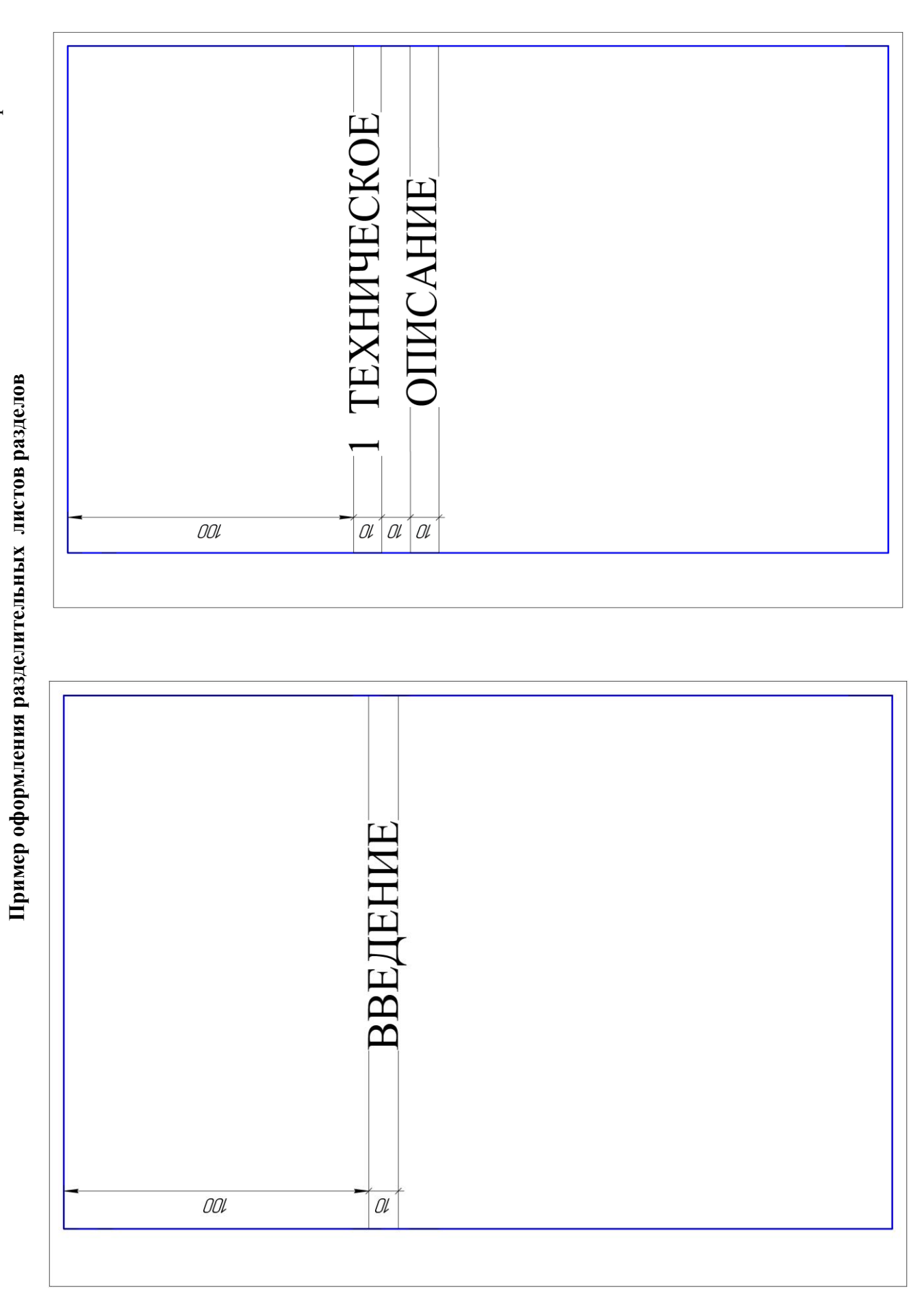

Приложение Л

Спецификация по ГОСТ 2.106-2019 **Спецификация по ГОСТ 2.106-2019**

Обозначение

**EOLI**<br> **DHOE**<br> *MOO* 

Ø

 $^{20}$  6.6.8

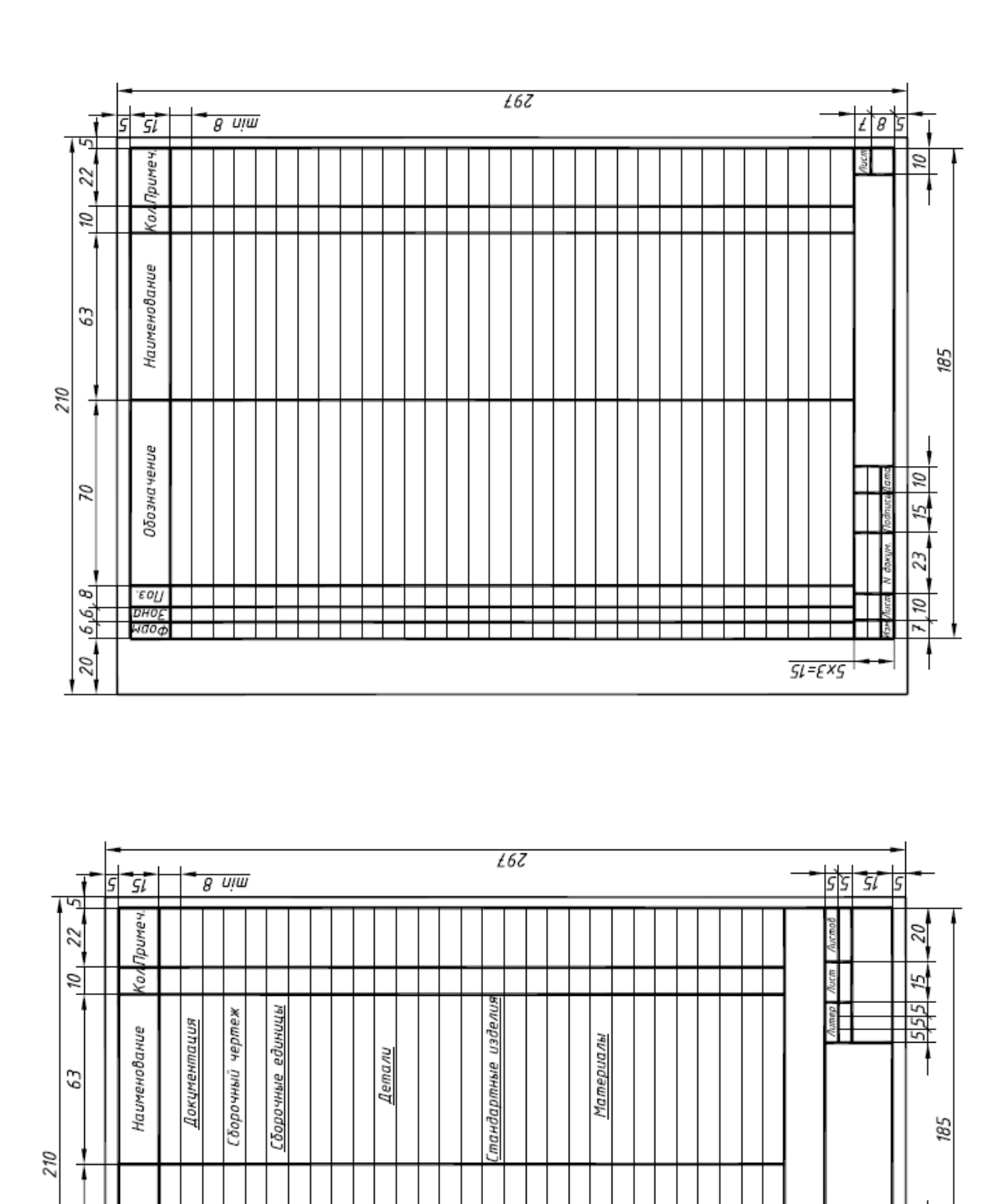

 $\overline{\omega}$ 

 $\frac{15}{2}$ 

 $\frac{1}{\sqrt{3}}$ 

 $\frac{1}{2}$ 

ł

Н. контр.<br>Чимпр.

 $\sqrt{2}$  $\overline{\phantom{a}}$ 

⊤

 $07 = 8 \times 5$ 

#### **Основная надпись чертежа**

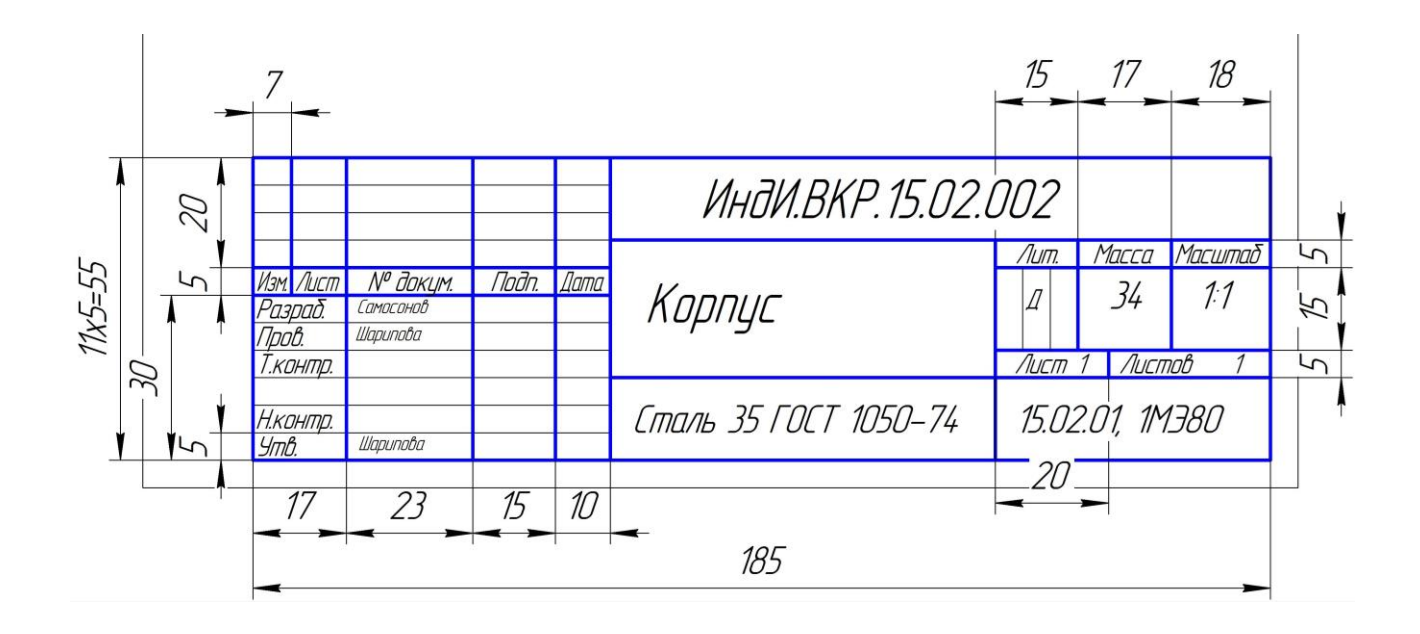

# Приложение Н **Пример деления формата А1 для выполнения деталирования сборочного чертежа**

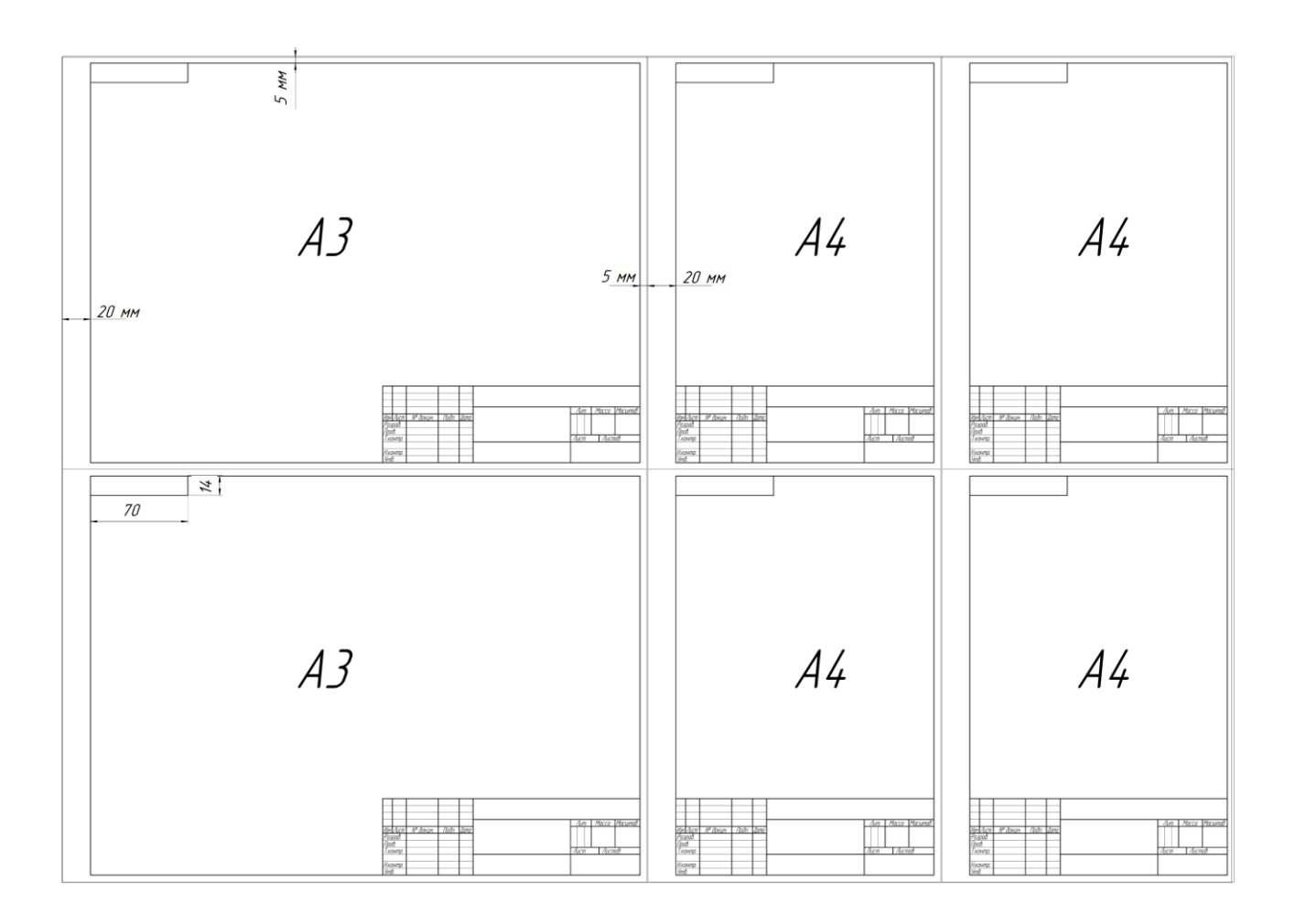

Приложение П

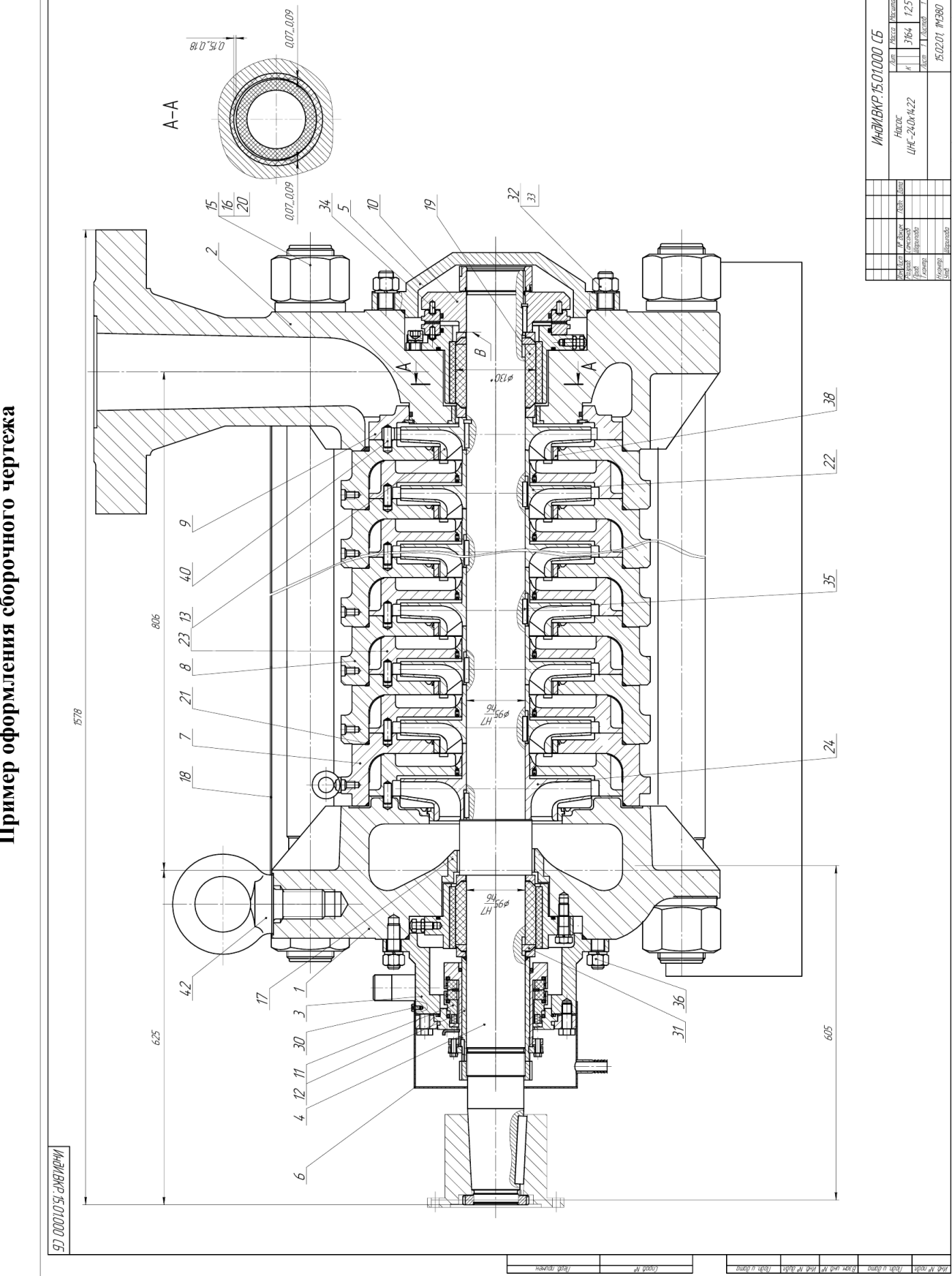

125

**120201 M380** 

Пример оформления сборочного чертежа **Пример оформления сборочного чертежа**

# Приложение Р  **Пример оформления спецификации сборочного чертежа**

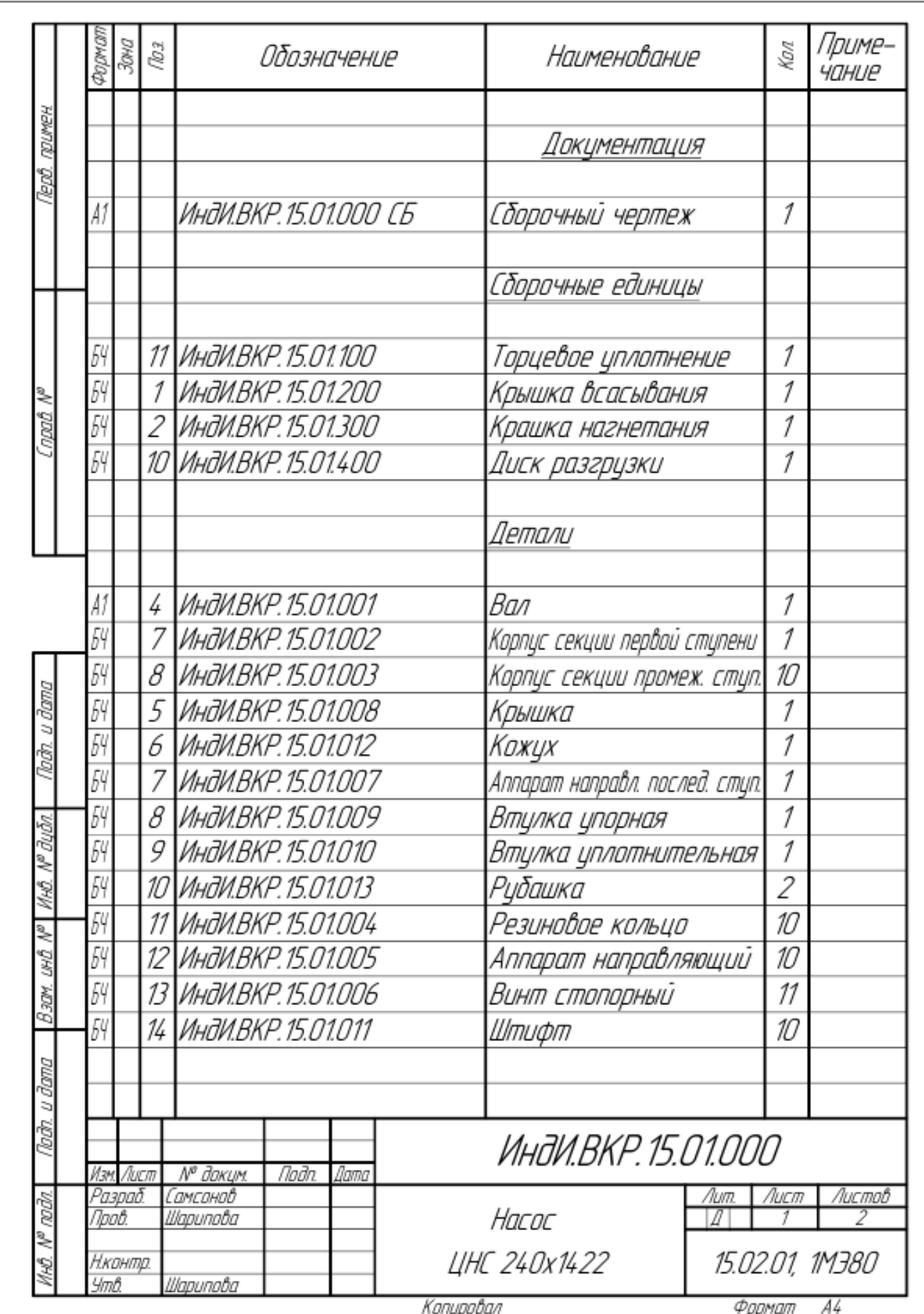

Приложение С

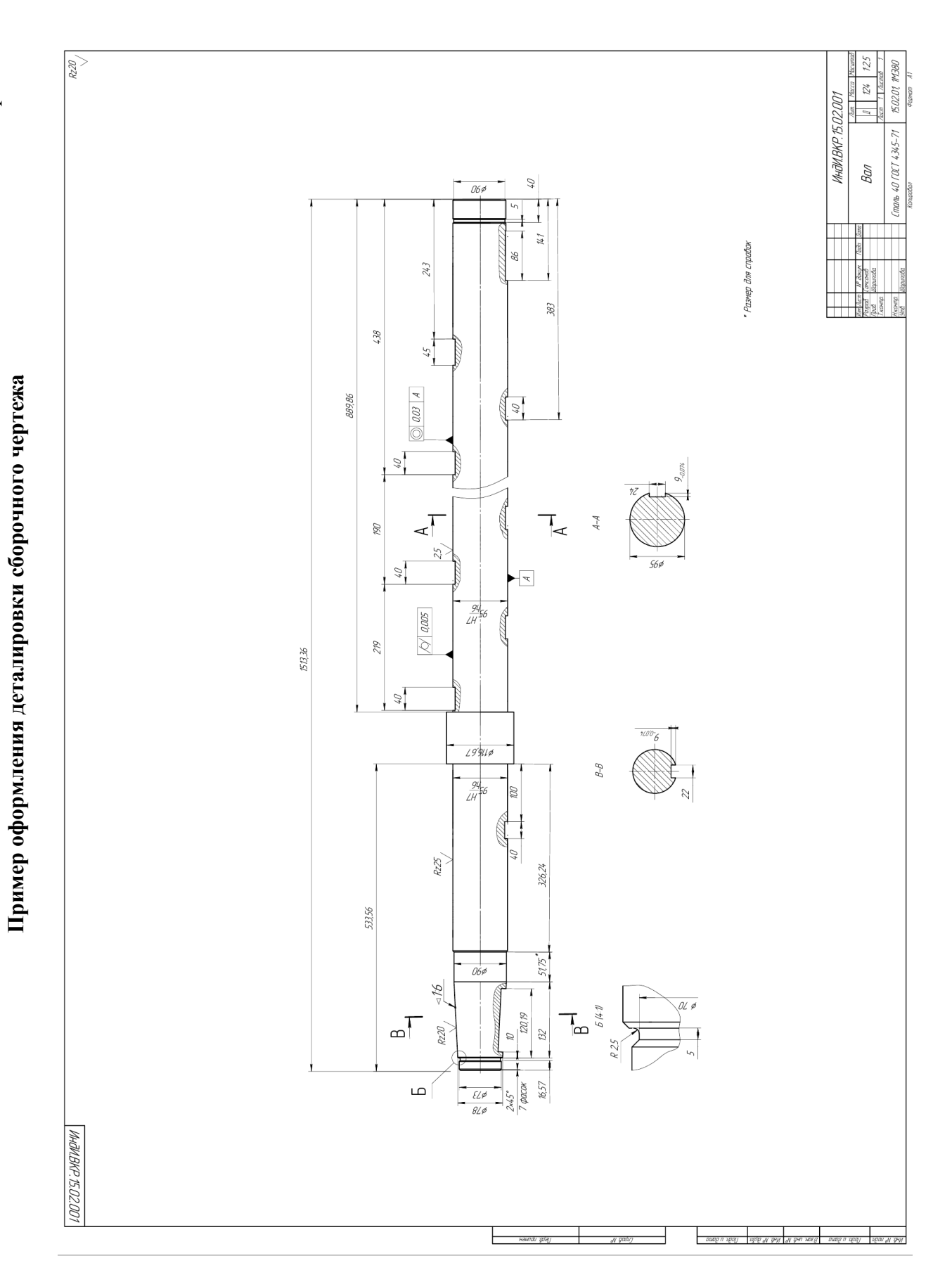

Приложение Т

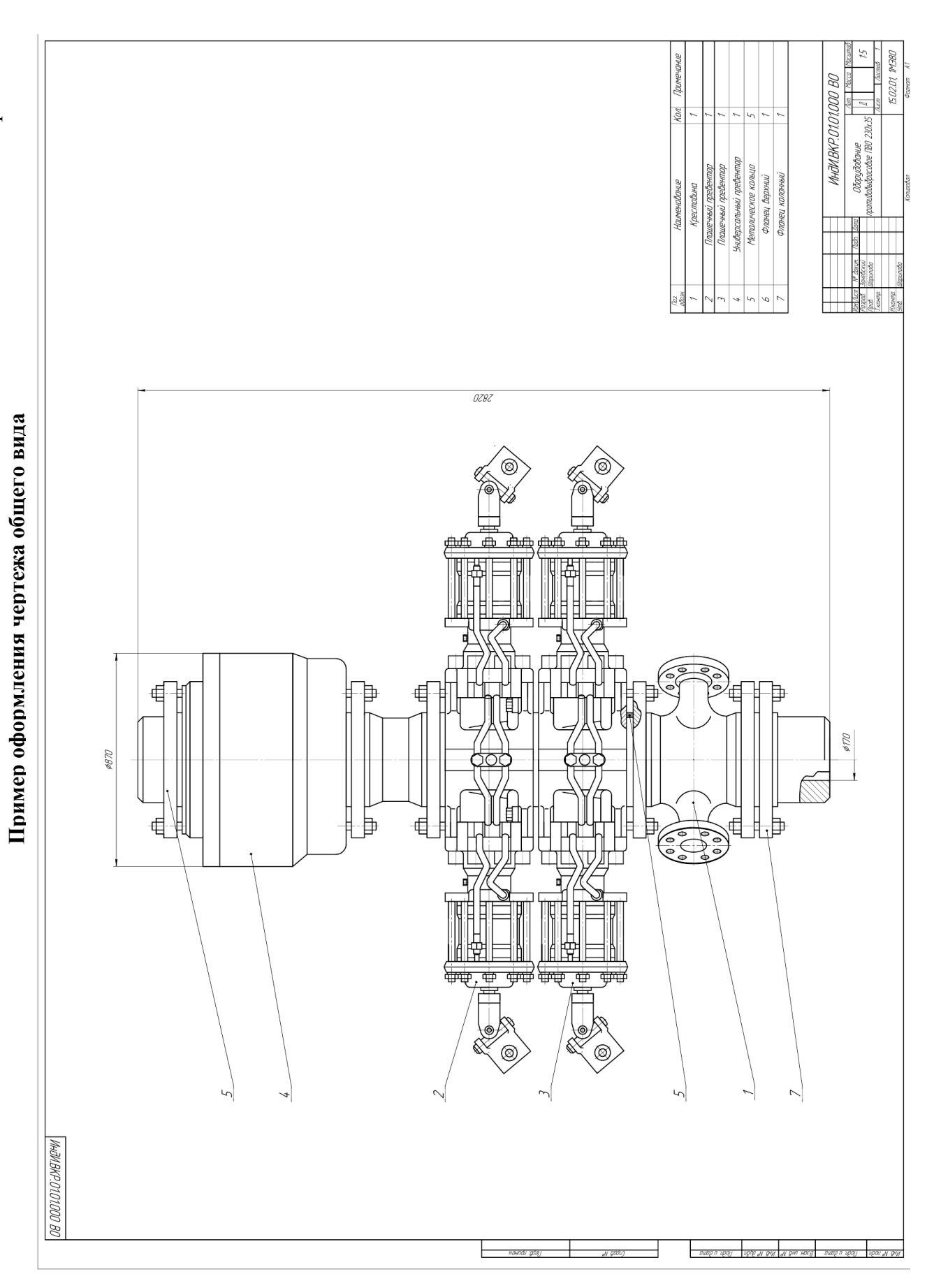

Приложение У

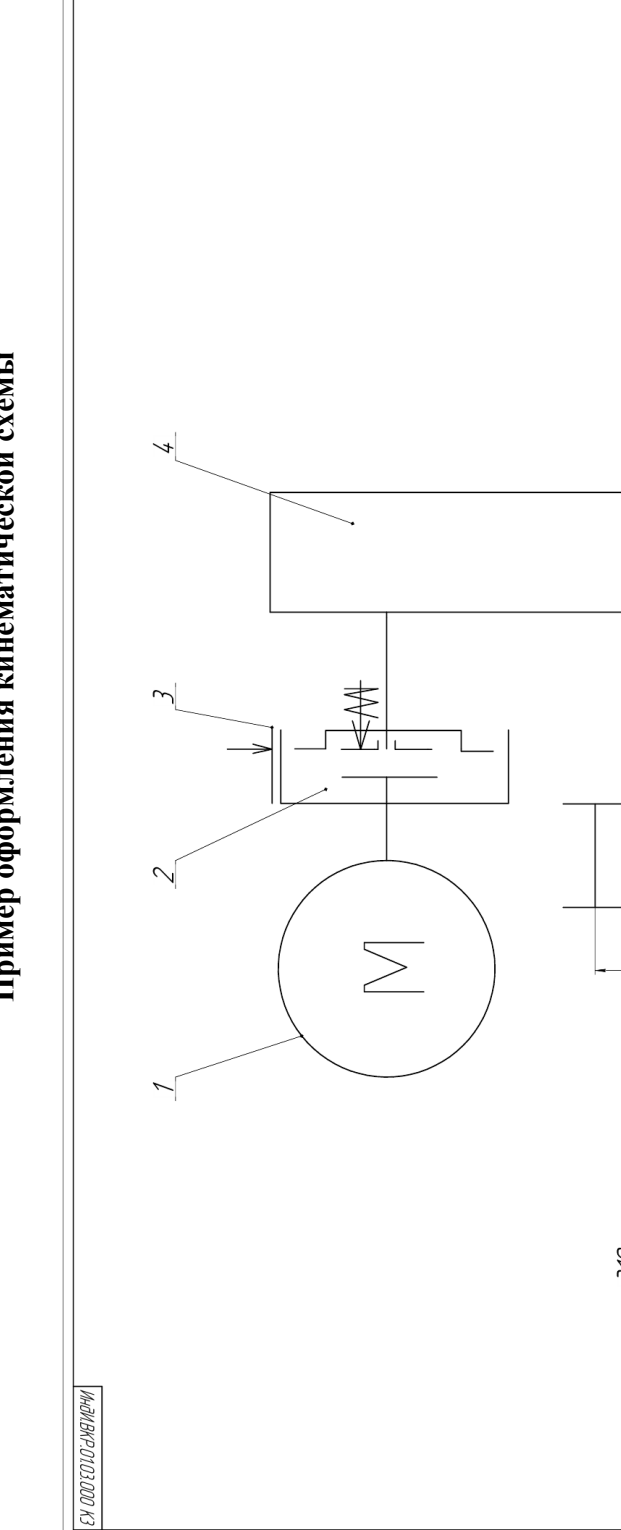

Пример оформления кинематической схемы **Пример оформления кинематической схемы**

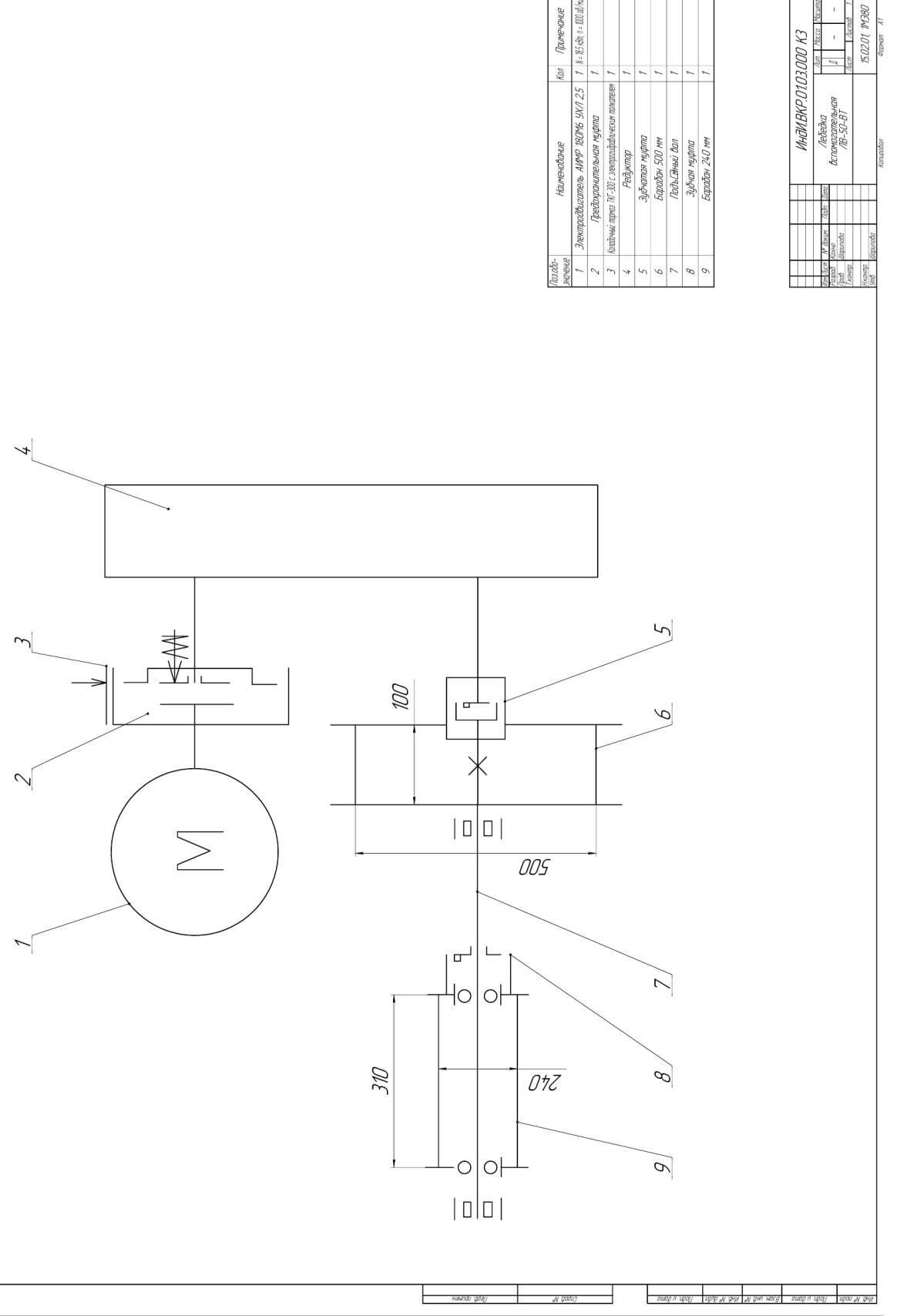

Приложение Ф

Пример оформления пневматической схемы **Пример оформления пневматической схемы**

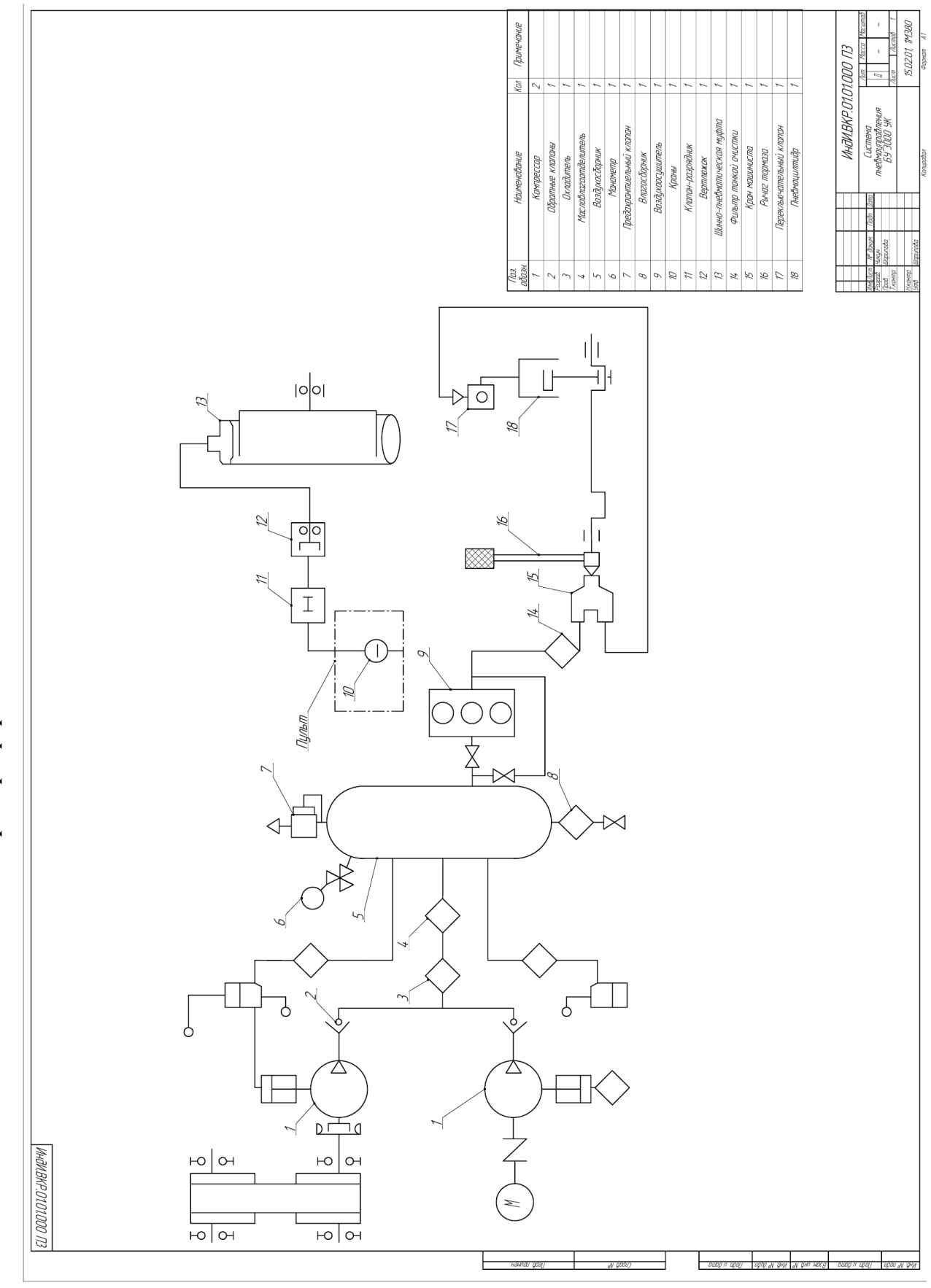

Приложение Х

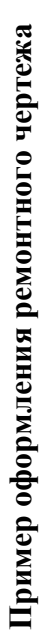

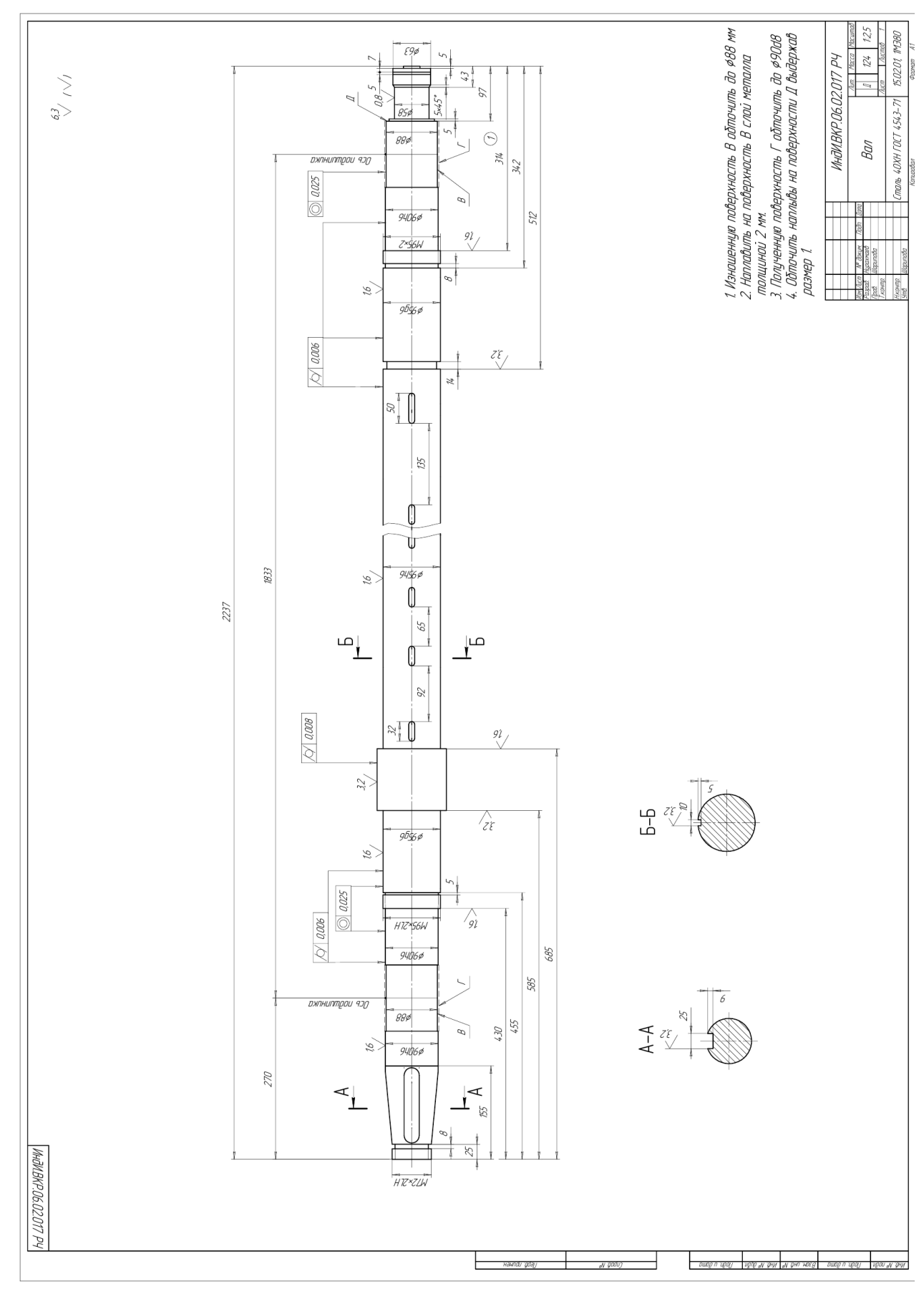